# МКОУ СОШ слаПижний Черек. Урванского муничалильного райода. КБР

Распистрени:<br>На заолишни МО Fit isometry MD<br>
MROV COLD and Weper<br>
Eportasit No. 1 or 27.08.2020r<br>
Pyronuperus MO A.B. Exponences<br>
P. 27 = 08 2020r.

Contaggior to: Заколического и УВР<br>МКОУ СОША и НАФРИК А.Ю.Тхадеплова Récever - 5030r

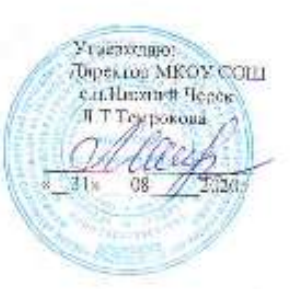

# РАБОЧАЯ ПРОГРАММА

учебного предмета «информатика и ИКТ» для 7-9 классов на 2020-2021 уч.г.-

Рабочая программа составлена на ознове программы по Информатике. для общеобразовательных школ И.Г.Ссмакин, Информатика и ИКТ, 7-9 кл. изд. Москва. Бином, Лаборатория знаний

> Учителя информатики Шогеновой И.П.

с.п.Нижний Черек. 2020г.

## **ПОЯСНИТЕЛЬНАЯ ЗАПИСКА**

к завершенной предметной линии учебников «Информатика» для 7 – 9 классов общеобразовательных учреждений **Авторы: Семакин И.Г.,** 

## **Залогова Л.А., Русаков С.В., Шестакова Л.В.**

## **ООО «Издательство БИНОМ. Лаборатория знаний»**

Учебный курс, для обучения которому предназначена завершенная предметная линия учебников, разработан в соответствии с требованиями Федерального государственного образовательного стандарта основного общего образования (далее ФГОС), с учетом требований к результатам освоения основной образовательной программы, а также возрастных и психологических особенностей детей, обучающихся на ступени основного общего образования.

#### **Учебно-методический комплект (далее УМК) включает в себя:**

- Методическое пособие для учителя к УМК по соответствию ФГОС.
- Учебники «Информатика» для 7, 8 и 9 классов.
- Дополнительное пособие задачник-практикум (в 2 томах).
- Методическое пособие к учебникам (авторы: Семакин И.Г., Шеина Т.Ю.). Сборник дидактических материалов для текущего контроля результатов обучения по информатике в основной школе (под ред. Семакина И. Г. ). Сборник контрольных заданий для подготовки к ГИА.

#### **Электронное приложение к УМК:**

• **Электронная форма учебников** —электронный УМК в составе ЭУМК «Школа БИНОМ», представленный на портале электронных учебников http://e-umk.lbz.ru/ на основе электронного интерактивного аналога полиграфических учебников и учебных пособий из состава УМК с интегрированными в них мультимедийными объектами, набором ЦОР автора из Единой коллекции в открытом доступе, работающими ссылками на различные открытые образовательные ресурсы, электронными текстами контрольных материалов для подготовки к итоговой аттестации, а также средствами коммуникации учеников с учителем и друг с другом, интеграции электронного учебника в информационную среду школы/ региона независимо от операционных систем и платформ персональных компьютеров, ноутбуков и планшетных устройств. Ресурс размещен по ссылке http://e-umk.lbz.ru/, доступ персонифицированный по логину и паролю. Познакомиться с демоверсией ЭУМК можно по ссылке http://demo.itextbook.cm.ru/. В открытом доступе на портале ЭУМК выложены: концепция http://eumk.lbz.ru/pdf/concept.pdf и описание функциональных возможностей ЭУМК «Школа БИНОМ» http://e-umk.lbz.ru/pdf/about.pdf.

ЭУМК можно использовать через единый портал http://e-umk.lbz.ru/ в Интернете (облачные технологии) или в локальной сети образовательного учреждения с установкой на сервере школы.

• **Дополнительные электронные ресурсы для внеурочной деятельности:** 

- Комплект *электронных рабочих тетрадей* в форме авторских цифровых образовательных ресурсов к параграфам учебников из Единой коллекции ЦОР (http://school-collection.edu.ru/) в открытом доступе (разработан издательством).
- *Компьютерный клавиатурный тренажер «Руки солиста»* из Единой коллекции ЦОР (http://school-collection.edu.ru/) в *открытом доступе*  (разработан издательством), и методическое пособие к нему для организации факультативной работы по культуре клавиатурного письма.
- **Электронное методическое приложение:** *авторская мастерская* в виде сайта (http://metodist.lbz.ru/authors/informatika/2/) с методическими рекомендациями, видеолекциями и электронной почтой и форумом для свободного общения с авторским коллективом УМК учителей и родителей. Для участия в форуме и просмотра видеолекций необходимо зарегистрироваться на сайте.

Современные направления создания и использования информационной образовательной среды (ИОС) школы предоставляют много новых возможностей в развитии авторских методик обучения. Их многообразие позволяет реально на практике обеспечивать индивидуальные потребности учащихся, профильные интересы детей, т. е. повсеместно в массовой школе реализовывать педагогику развития ребенка. В целях активной непрерывной методической поддержки учителей издательство «БИНОМ. Лаборатория знаний» осуществляет сетевую методическую поддержку учителей на открытом портале методической службы (http://metodist.lbz.ru), в том числе средствами сайтов постоянно действующих авторских мастерских с обратной связью с авторами учебников. Поддержка включает: методические материалы в открытом доступе, форумы, вебинары и видеолекции авторов УМК, творческие конкурсы для педагогов, электронные материалы к параграфам, а также методические новости в виде интернет-газеты, открытой для публикации опыта учителей, полезные для учащихся дополнительные Интернет ссылки на образовательные учебные материалы, что позволят быть в курсе всех актуальных изменений в преподавании предмета. Такое комплексное использование в работе всех составляющих УМК издательства «БИНОМ. Лаборатория знаний» способствует формированию у учащихся целостного естественнонаучного мировоззрения, направлено на развитие потребности к познанию и формированию системного опыта познавательной деятельности с опорой на методологический аппарат информатики, а также активное использование ИКТ в учебной деятельности для самоопределении в профиле и формирования активной учебной позиции.

#### **Соответствие содержания учебников требованиям ФГОС**

Поскольку курс информатики для основной школы (7–9 классы) носит общеобразовательных характер, то его содержание должно обеспечивать знакомство учеников со всеми основными разделами предметной области информатики. Поэтому курс включает в себя следующие содержательные линии:

Информация и информационные процессы;

Представление информации;

Компьютер: устройство и ПО;

Формализация и моделирование;

Системная линия;

Логическая линия; Алгоритмизация и программирование; Информационные технологии; Компьютерные телекоммуникации; Историческая и социальная линия.

Важнейшей целью авторов остается решение задачи формирования школьного курса информатики как полноценного общеобразовательного предмета. В содержании этого предмета должны быть достаточно сбалансировано отражены три составляющие предметной (и образовательной) области информатики: *теоретическая информатика*, *прикладная информатика* (средства информатизации и информационные технологии) и *социальная информатика*. Фундаментальный характер курсу придает опора на базовые научные представления предметной области: *информация, информационные процессы, информационные модели*.

Вместе с тем большое место в курсе занимает технологическая составляющая, решающая метапредметную задачу информатики, определенную в ФГОС: формирование ИКТ-компетентности учащихся. Авторы сохранили в содержании учебников принцип инвариантности к конкретным моделям компьютеров и версиям программного обеспечения. Упор делается на понимание идей и принципов, заложенных в информационных технологиях, а не на последовательности манипуляций в средах конкретных программных продуктов.

Учебники содержат теоретический материал курса. Весь материал для организации практических занятий (в том числе, в компьютерном классе) сосредоточен в задачникепрактикуме, а также в электронном виде в комплекте ЦОР. Содержание задачникапрактикума достаточно обширно для многовариантной организации практической работы учащихся.

Учебники обеспечивают возможность разноуровневого изучения теоретического содержания некоторых разделов курса. В каждой книге, помимо основной части, содержащей материал для обязательного изучения (в соответствии с ФГОС), имеются дополнения к отдельным главам под заголовком «Дополнение к главе…»

Большое внимание в содержании учебников уделяется обеспечению важнейшего дидактического принципа – принципа системности. Как одно из средств для этого, в конце каждой главы присутствует логическая схема основных понятий изученной темы. В оформлении учебника в целом использован систематизирующий видеоряд, иллюстрирующий процесс изучения предмета как путешествия по «Океану Информатики» с посещением расположенных в нем «материков» и «островов» (тематические разделы предмета).

В методической структуре учебника большое значение придается выделению основных знаний и умений, которые должны приобрести учащиеся. Этому служат упомянутые выше логические схемы, раздел «Коротко о главном» в конце каждого параграфа; разделы «Чему вы должны научиться, изучив главу …» в конце каждой главы; глоссарий курса в конце книги. Присутствующие в конце каждого параграфа вопросы и задания нацелены на закрепление изложенного материала на понятийном уровне, а не на уровне механического запоминания. Многие вопросы (задания) инициируют коллективные обсуждения материала, дискуссии, проявление самостоятельности мышления учащихся.

Важной составляющей УМК является комплект цифровых образовательных ресурсов (ЦОР), размещенный на портале Единой коллекции ЦОР. Комплект включает в себя: демонстрационные материалы по теоретическому содержанию, раздаточные материалы для домашних и практических работ, контрольные материалы (тесты, интерактивный задачник); интерактивный справочник по ИКТ; исполнителей алгоритмов, модели, тренажеры и пр.

Большое внимание в курсе уделено решению задачи формирования алгоритмической культуры учащихся, развитию алгоритмического мышления, входящим в перечень предметных результатов ФГОС. Этой теме посвящена бóльшая часть содержания и учебного планирования в 9 классе. Для практической работы используются два вида учебных исполнителей алгоритмов, разработанных авторами и входящих в комплект ЦОР. Для изучения основ программирования используется язык Паскаль.

В соответствии с ФГОС, курс нацелен на обеспечение реализации трех групп образовательных результатов: личностных, метапредметных и предметных. Важнейшей задачей изучения информатики в школе является воспитание и развитие качеств личности, отвечающих требованиям информационного общества. В частности, одним из таких качеств является приобретение учащимися информационно-коммуникационной компетентности (ИКТ-компетентности). Многие составляющие ИКТ-компетентности входят в комплекс *универсальных учебных действий.* Таким образом, часть метапредметных результатов образования в курсе информатики входят в структуру предметных результатов, т. е. становятся непосредственной целью обучения и отражаются в содержании изучаемого материала. Поэтому курс несет в себе значительное межпредметное, интегративное содержание в системе основного общего образования.

### **При изучении курса «Информатика»** в соответствии с требованиями ФГОС формируются следующие **личностные результаты**:

#### *1. Формирование целостного мировоззрения, соответствующего современному уровню развития науки и общественной практики.*

Каждая учебная дисциплина формирует определенную составляющую научного мировоззрения. Информатика формирует представления учащихся о науках, развивающих информационную картину мира, вводит их в область информационной деятельности людей. В этом смысле большое значение имеет историческая линия в содержании курса. Ученики знакомятся с историей развития средств информационной деятельности, с важнейшими научными открытиями и изобретениями, повлиявшими на прогресс в этой области, с именами крупнейших ученых и изобретателей. Ученики получают представление о современном уровне и перспективах развития ИКТ-отрасли, в реализации которых в будущем они, возможно, смогут принять участие. Историческая линия отражена в следующих разделах учебников:

7 класс, § 2 «Восприятие и представление информации»: раскрывается тема исторического развития письменности, классификации и развития языков человеческого общения.

9 класс, § 22 «Предыстория информатики» раскрывается история открытий и изобретений средств и методов хранения, передачи и обработки информации до создания ЭВМ. 9 класс , § 23 «История ЭВМ», § 24 «История программного обеспечения и ИКТ», раздел 2.4

«История языков программирования» посвящены современному этапу развития информатики и ее перспективам.

2. *Формирование коммуникативной компетентности в общении и сотрудничестве со сверстниками и взрослыми в процессе образовательной, общественно-полезной, учебно-исследовательской, творческой деятельности.* В конце каждого параграфа присутствуют вопросы и задания, многие из которых ориентированы на коллективное обсуждение, дискуссии, выработку коллективного мнения.

В задачнике-практикуме, входящим в состав УМК, помимо заданий для индивидуального выполнения в ряде разделов (прежде всего, связанных с освоением информационных технологий) содержатся задания проектного характера (под заголовком «Творческие задачи и проекты»). В методическом пособии для учителя даются рекомендации об организации коллективной работы над проектами. Работа над проектом требует взаимодействия между учениками – исполнителями проекта, а также между учениками и учителем, формулирующим задание для проектирования, контролирующим ход его выполнения, принимающим результаты работы. В завершении работы предусматривается процедура зашиты проекта перед коллективом класса, которая также требует наличия коммуникативных навыков у детей.

#### 3. *Формирование ценности здорового и безопасного образа жизни.*

Все большее время у современных детей занимает работа за компьютером (не только над учебными заданиями). Поэтому для сохранения здоровья очень важно знакомить учеников с правилами безопасной работы за компьютером, с компьютерной эргономикой. Учебник для 7 класса начинается с раздела «Техника безопасности и санитарные нормы работы за ПК». Эту тему поддерживает интерактивный ЦОР «Техника безопасности и санитарные нормы» (файл 8\_024.pps). В некоторых обучающих программах, входящих в коллекцию ЦОР, автоматически контролируется время непрерывной работы учеников за компьютером. Когда время достигает предельного значения, определяемого СанПИНами, происходит прерывание работы программы и ученикам предлагается выполнить комплекс упражнений для тренировки зрения. После окончания «физкультпаузы» продолжается работа с программой.

## **При изучении курса «Информатика»** в соответствии с требованиями ФГОС формируются следующие **метапредметные результаты:**

1. *Умение самостоятельно планировать пути достижения цели, в том числе альтернативные, осознанно выбирать наиболее эффективные способы решения учебных и познавательных задач.* 

В курсе информатики данная компетенция обеспечивается алгоритмической линией, которая реализована в учебнике 9 класса, в главе 1 «Управление и алгоритмы» и главе 2 «Введение в программирование». Алгоритм можно назвать планом достижения цели исходя из ограниченных ресурсов (исходных данных) и ограниченных возможностей исполнителя (системы команд исполнителя). С самых первых задач на алгоритмизацию подчеркивается возможность построения разных алгоритмов для решения одной и той же задачи (достижения одной цели). Для сопоставления алгоритмов в программировании

существуют критерии сложности: сложность по данным и сложность по времени. Этому вопросу в учебнике 9 класса посвящен § 2.2. «Сложность алгоритмов» в дополнительном разделе к главе 2.

## 2. *Умение оценивать правильность выполнения учебной задачи, собственные возможности ее решения*

В методику создания любого информационного объекта: текстового документа, базы данных, электронной таблицы, программы на языке программирования, входит обучение правилам верификации, т. е. проверки правильности функционирования созданного объекта. Осваивая создание динамических объектов: баз данных и их приложений, электронных таблиц, программ (8 класс, главы 3, 4; 9 класс, главы 1, 2), ученики обучаются тестированию. Умение оценивать правильность выполненной задачи в этих случаях заключается в умении выстроить систему тестов, доказывающую работоспособность созданного продукта. Специально этому вопросу посвящен в учебнике 9 класса, в § 29 раздел «Что такое отладка и тестирование программы».

3. *Умения определять понятия, создавать обобщения, устанавливать аналогии, классифицировать, устанавливать прчинно-следственные связи, строить логическое рассуждение, умозаключение (индуктивное, дедуктивное и по аналогии) и делать выводы.* 

Формированию данной компетенции в курсе информатики способствует изучение *системной линии*. В информатике системная линия связана с информационным моделированием (8 класс, глава «Информационное моделирование»). При этом используются основные понятия системологии: система, элемент системы, подсистема, связи (отношения, зависимости), структура, системный эффект. Эти вопросы раскрываются в дополнении к главе 2 учебника 8 класса, параграфы 2.1. «Системы, модели, графы», 2.2. «Объектно-информационные модели». В информатике логические умозаключения формализуются средствами алгебры логики, которая находит применение в разделах, посвященных изучению баз данных (8 класс, глава 3), электронных таблиц (8 класс, глава 4), программирования (9 класс, глава 2)

## 4. *Умение создавать, применять и преобразовывать знаки и символы, модели и схемы для решения учебных и познавательных задач.*

Формированию данной компетенции способствует изучение содержательных линии «Представление информации» и «Формализация и моделирование». Информация любого типа (текстовая, числовая, графическая, звуковая) в компьютерной памяти представляется в двоичной форме – знаковой форме компьютерного кодирования. Поэтому во всех темах, относящихся к представлению различной информации, ученики знакомятся с правилами преобразования в двоичную знаковую форму: 7 класс, глава 3 «Текстовая информация и компьютер»; глава 4 «Графическая информация и компьютер»; глава 5 «Мультимедиа и компьютерные презентации», тема: представление звука; 8 класс, глава 4, тема «Системы счисления».

В информатике получение описания исследуемой системы (объекта) в знаковосимвольной форме (в том числе – и в схематической) называется формализацией. Путем формализации создается информационная модель, а при ее реализации на компьютере с помощью какого-то инструментального средства получается компьютерная модель. Этим вопросам посвящаются: 8 класс, глава 2 «Информационное моделирование», а также главы 3 и 4, где рассматриваются информационные модели баз данных и динамические информационные модели в электронных таблицах.

## 5. *Формирование и развитие компетентности в области использования ИКТ (ИКТ-компетенции).*

Данная компетенция формируется содержательными линиями курса «Информационные технологии» (7 класс, главы 3, 4, 5; 8 класс, главы 3, 4) и «Компьютерные телекоммуникации» (8 класс, глава 1).

## **Предметные результаты, формирующиеся при изучении курса «Информатика» в соответствии с требованиями ФГОС**

Все компетенции, определяемые в данном разделе стандарта, обеспечены содержанием учебников для 7, 8, 9 классов, а также других компонентов, входящих в УМК. В следующей таблице отражено соответствие меду предметными результатами, определенными в стандарте, и содержанием учебников.

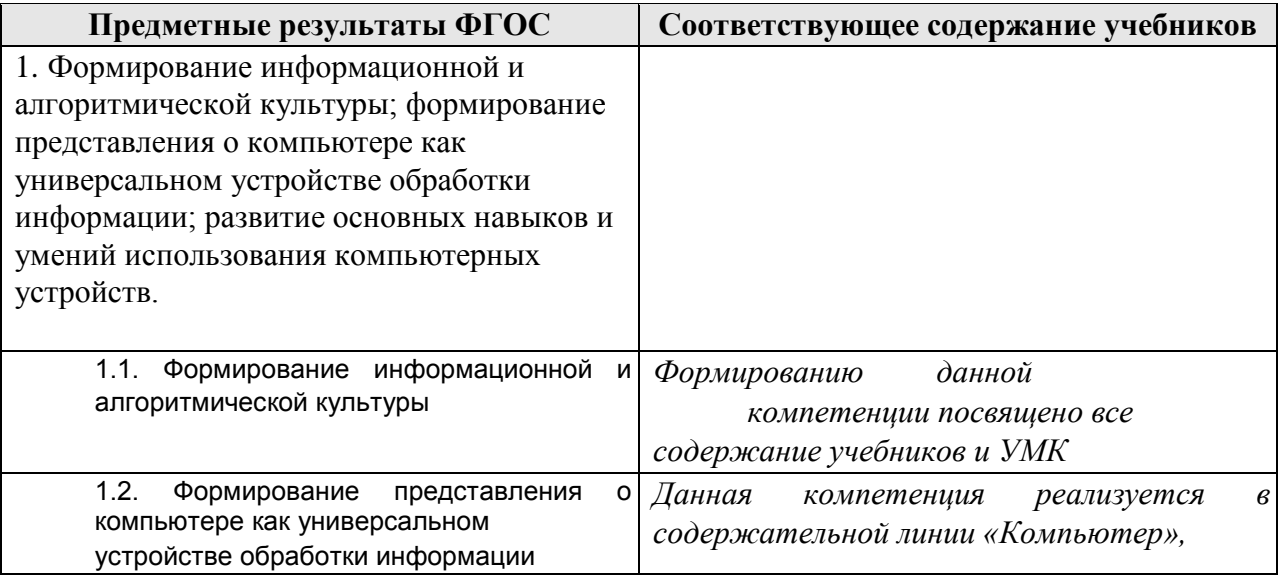

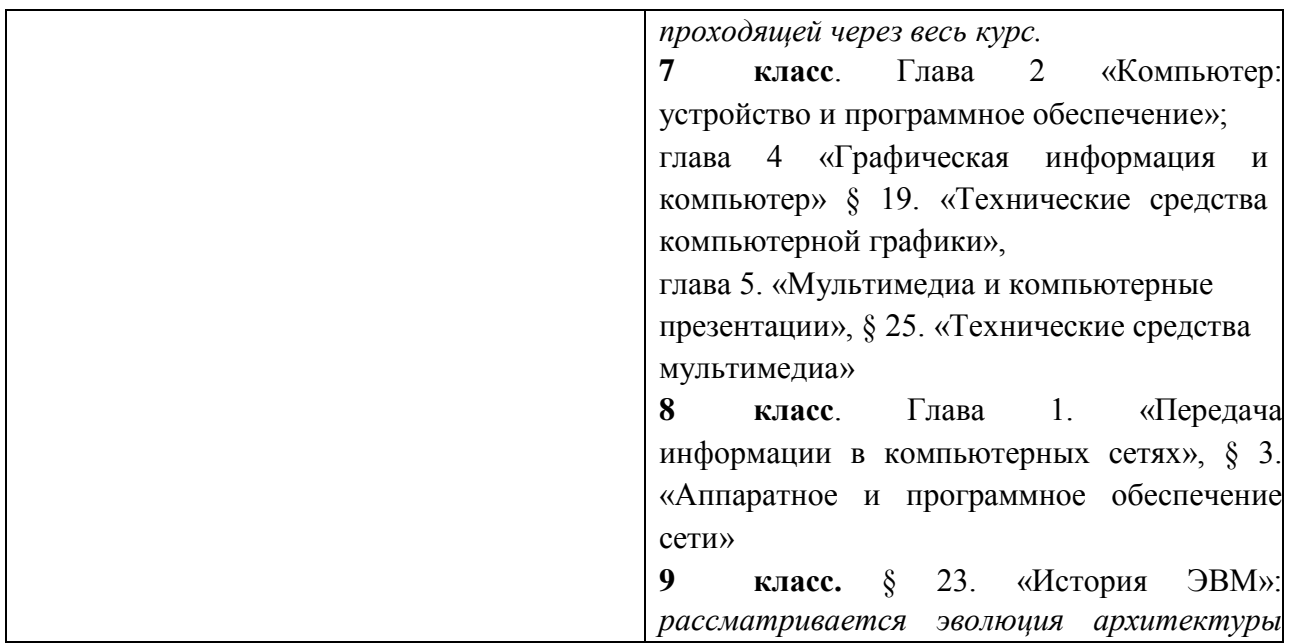

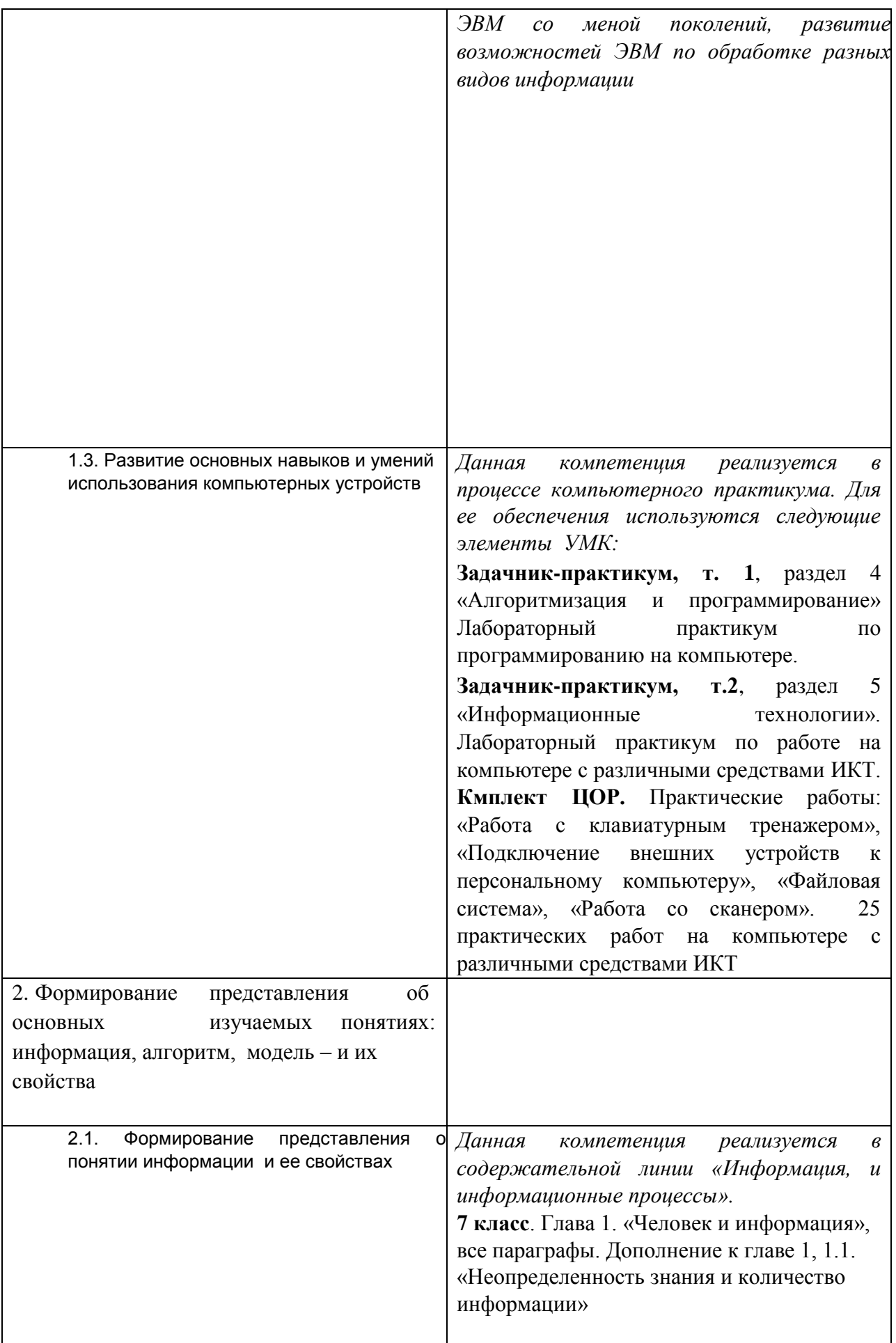

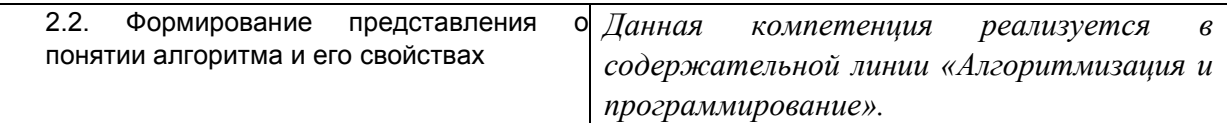

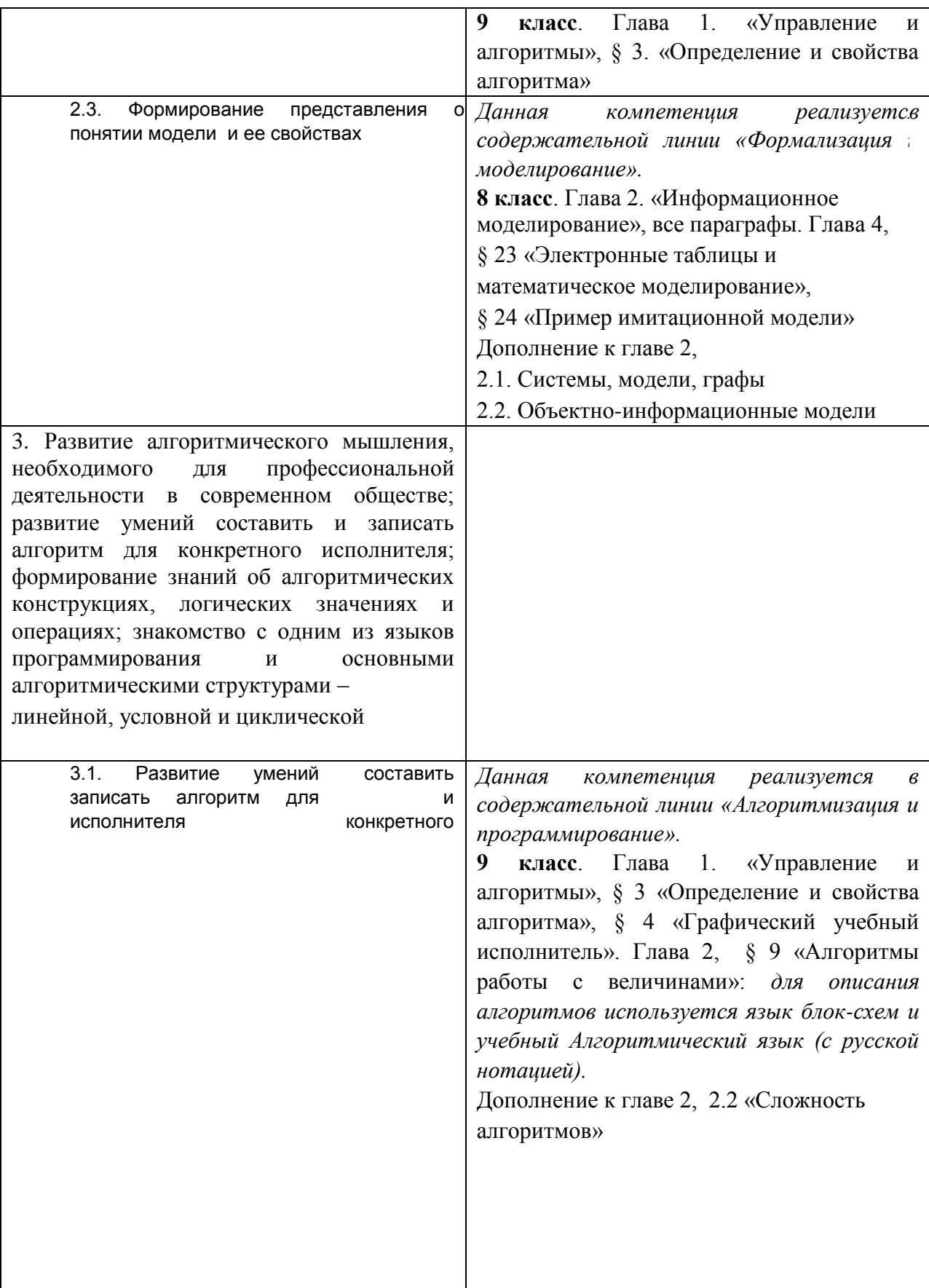

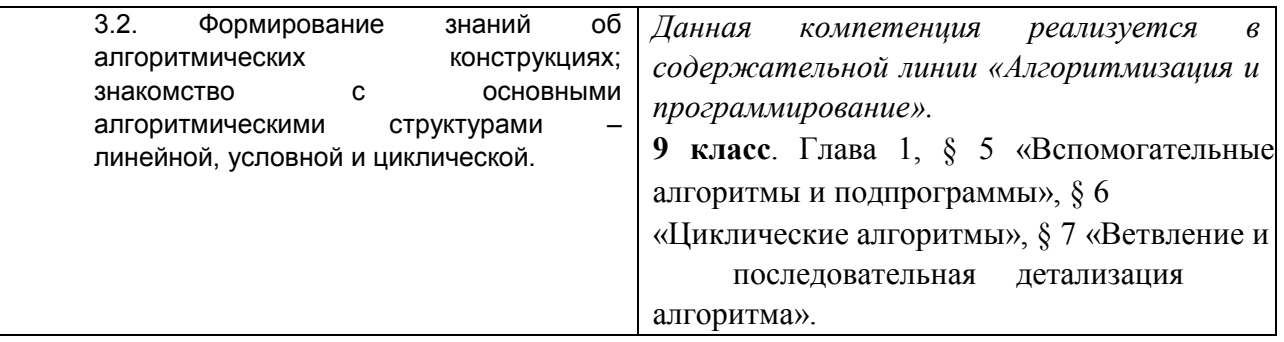

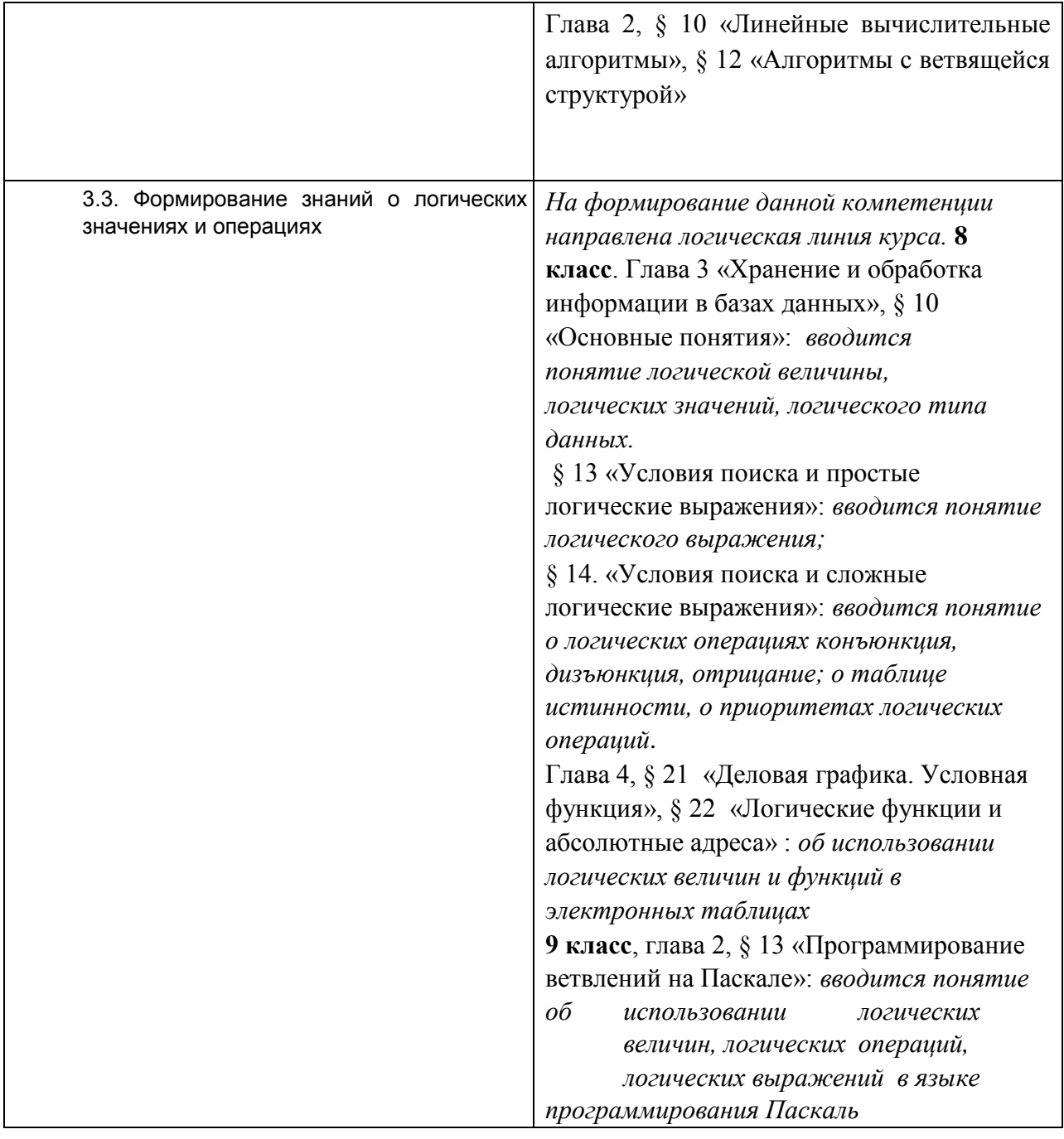

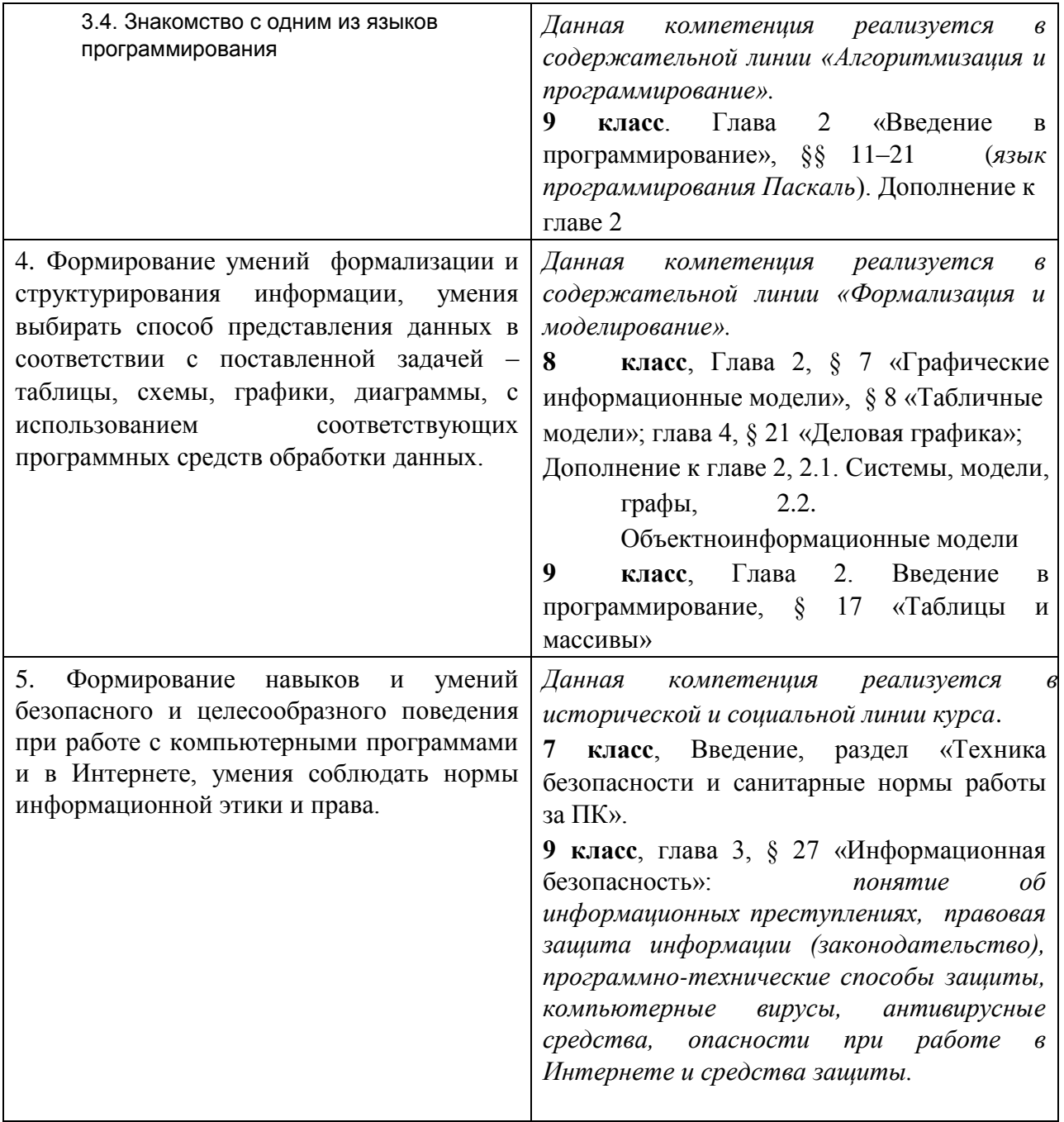

Описанные личностные, метапредметные и предметные результаты достигаются в учебном процессе, базирующимся на представляемой линии учебников и других компонентов УМК и организованным в соответствии с планированием занятий, приведенным в **Приложении**.

#### **Пояснительная записка**

Целью обучения курсу является подготовка учащихся на уровне требований, предъявляемых Федеральным государственным образовательным стандартом для основной школы (2010 г.). Курс рассчитан на изучение в 9 классе общеобразовательной средней школы общим объемом 34 учебных часов.

Изучение курса информатики обеспечивается учебно-методическим комплектом (УМК), включающим учебники для 7, 8 и 9 классов задачник-практикум, дидактические материалы, методические пособия, электронное приложение.

Учебники обеспечивают изучение теоретического содержания курса. В каждом параграфе имеются задания для закрепления изученного материала. В конце каждой главы содержится схематическое представление полученной системы знаний. Некоторые главы имеют разделы «Дополнение к главе». Это материал предоставляет возможность изучения темы на углубленном уровне. Учебники содержат навигацию, связывающую его содержание с комплектом ЦОР.

Задачник-практикум дает обширный материал для организации практической работы на уроках и домашней работы учащихся. В нем содержатся задания как для теоретического выполнения, так и для практической работы на компьютере. Большое число разнообразных заданий предоставляет возможность учителю варьировать содержание практической работы по времени и по уровню сложности.

Комплект ЦОР включает в себя около 500 единиц, которые обеспечивают все этапы и формы обучения: иллюстрации к теоретическому материалу, практические задания для выполнения на компьютере, тренажеры и исполнители, контрольные материалы, домашние задания.

Тематическое планирование построено в соответствии с содержанием учебников и включает в себя 6 разделов в 7 классе, 4 раздела в 8 классе, 3 раздела в 9 классе. Для каждого раздела указано общее число учебных часов, а также рекомендуемое разделение этого времени на теоретические занятия и практическую работу на компьютере. Учитель может варьировать учебный план, используя предусмотренный резерв учебного времени.

#### **Содержание обучения**

#### **Тематическое планирование**

#### **7 класс**

#### **общее число часов – 32 ч. Резерв учебного времени – 3 ч.**

#### **1. Введение в предмет 1 ч.**

Предмет информатики. Роль информации в жизни людей. Содержание базового курса информатики.

#### **2. Человек и информация 4 ч (3+1)**

Информация и ее виды. Восприятие информации человеком. Информационные процессы

Измерение информации. Единицы измерения информации.

Практика на компьютере: освоение клавиатуры, работа с тренажером; основные приемы редактирования.

*Учащиеся должны знать:*

связь между информацией и знаниями человека;

что такое информационные процессы;

какие существуют носители информации;

функции языка, как способа представления информации; что такое естественные и формальные языки;

 $\Box$  как определяется единица измерения информации — бит (алфавитный подход);  $\Box$ что такое байт, килобайт, мегабайт, гигабайт.

#### *Учащиеся должны уметь:*

приводить примеры информации и информационных процессов из области человеческой деятельности, живой природы и техники;

определять в конкретном процессе передачи информации источник, приемник, канал;

- приводить примеры информативных и неинформативных сообщений;
- измерять информационный объем текста в байтах (при использовании компьютерного алфавита);
- пересчитывать количество информации в различных единицах (битах, байтах, Кб, Мб,
- Гб); пользоваться клавиатурой компьютера для символьного ввода данных.

## **3. Компьютер: устройство и программное обеспечение 6 ч (3+3)** Начальные сведения об архитектуре компьютера.

Принципы организации внутренней и внешней памяти компьютера. Двоичное представление данных в памяти компьютера. Организация информации на внешних носителях, файлы.

Персональный компьютер. Основные устройства и характеристики. Правила техники безопасности и эргономики при работе за компьютером.

Виды программного обеспечения (ПО). Системное ПО. Операционные системы. Основные функции ОС. Файловая структура внешней памяти. Объектноориентированный пользовательский интерфейс.

Практика на компьютере: знакомство с комплектацией устройств персонального компьютера, со способами их подключений; знакомство с пользовательским интерфейсом операционной системы; работа с файловой системой ОС (перенос, копирование и удаление файлов, создание и удаление папок, переименование файлов и папок, работа с файловым менеджером, поиск файлов на диске); работа со справочной системой ОС; использование антивирусных программ.

#### *Учащиеся должны знать:*

правила техники безопасности и при работе на компьютере;

- состав основных устройств компьютера, их назначение и информационное взаимодействие;
- основные характеристики компьютера в целом и его узлов (различных накопителей, устройств ввода и вывода информации);
- структуру внутренней памяти компьютера (биты, байты); понятие адреса памяти;
- типы и свойства устройств внешней памяти;
- типы и назначение устройств ввода/вывода;
- сущность программного управления работой компьютера;
- принципы организации информации на внешних носителях: что такое файл, каталог (папка), файловая структура;
- назначение программного обеспечения и его состав.

#### *Учащиеся должны уметь:*

- включать и выключать компьютер;
- пользоваться клавиатурой;
- ориентироваться в типовом интерфейсе: пользоваться меню, обращаться за справкой, работать с окнами;
- инициализировать выполнение программ из программных файлов;
- просматривать на экране директорию диска;
- выполнять основные операции с файлами и каталогами (папками): копирование, перемещение, удаление, переименование, поиск;
- использовать антивирусные программы.

#### **4. Текстовая информация и компьютер 9 ч (3+6).**

Тексты в компьютерной памяти: кодирование символов, текстовые файлы. Работа с внешними носителями и принтерами при сохранении и печати текстовых документов.

Текстовые редакторы и текстовые процессоры, назначение, возможности, принципы работы с ними. Интеллектуальные системы работы с текстом (распознавание текста, компьютерные словари и системы перевода)

Практика на компьютере: основные приемы ввода и редактирования текста; постановка руки при вводе с клавиатуры; работа со шрифтами; приемы форматирования текста; работа с выделенными блоками через буфер обмена; работа с таблицами; работа с нумерованными и маркированными списками; вставка объектов в текст (рисунков, формул); знакомство со встроенными шаблонами и стилями, включение в текст гиперссылок.

*При наличии соответствующих технических и программных средств*: практика по сканированию и распознаванию текста, машинному переводу.

#### *Учащиеся должны знать:*

- способы представления символьной информации в памяти компьютера (таблицы кодировки, текстовые файлы);
- назначение текстовых редакторов (текстовых процессоров);
- основные режимы работы текстовых редакторов (ввод-редактирование, печать, орфографический контроль, поиск и замена, работа с файлами).

#### *Учащиеся должны уметь:*

набирать и редактировать текст в одном из текстовых редакторов; выполнять основные операции над текстом, допускаемые этим редактором; сохранять текст на диске, загружать его с диска, выводить на печать.

## **5. Графическая информация и компьютер 6 ч (2+4)**

Компьютерная графика: области применения, технические средства. Принципы кодирования изображения; понятие о дискретизации изображения. Растровая и векторная графика.

Графические редакторы и методы работы с ними.

Практика на компьютере: создание изображения в среде графического редактора растрового типа с использованием основных инструментов и приемов манипулирования рисунком (копирование, отражение, повороты, прорисовка); знакомство с работой в среде редактора векторного типа (можно использовать встроенную графику в текстовом процессоре).

*При наличии технических и программных средств*: сканирование изображений и их обработка в среде графического редактора.

#### *Учащиеся должны знать:*

- способы представления изображений в памяти компьютера; понятия о пикселе, растре, кодировке цвета, видеопамяти;
- какие существуют области применения компьютерной графики;
- назначение графических редакторов;

назначение основных компонентов среды графического редактора растрового типа: рабочего поля, меню инструментов, графических примитивов, палитры, ножниц, ластика и пр.

#### *Учащиеся должны уметь:*

строить несложные изображения с помощью одного из графических редакторов; сохранять рисунки на диске и загружать с диска; выводить на печать.

#### **6. Мультимедиа и компьютерные презентации 6 ч (2+4)**

Что такое мультимедиа; области применения. Представление звука в памяти компьютера; понятие о дискретизации звука. Технические средства мультимедиа. Компьютерные презентации.

Практика на компьютере: освоение работы с программным пакетом создания презентаций; создание презентации, содержащей графические изображения, анимацию, звук, текст, демонстрация презентации с использованием мультимедийного проектора; *При наличии технических и программных средств*: запись звука в компьютерную память; запись изображения с использованием цифровой техники и ввод его в компьютер; использование записанного изображения и звука в презентации.

#### *Учащиеся должны знать:*

что такое мультимедиа;

- принцип дискретизации, используемый для представления звука в памяти компьютера;
- основные типы сценариев, используемых в компьютерных презентациях. *Учащиеся должны уметь:*
- Создавать несложную презентацию в среде типовой программы, совмещающей изображение, звук, анимацию и текст.

#### **8 класс**

#### **Общее число часов: 32 ч. Резерв учебного времени: 3 часа.**

#### **1. Передача информации в компьютерных сетях 8ч (4+4)**

Компьютерные сети: виды, структура, принципы функционирования, технические устройства. Скорость передачи данных.

Информационные услуги компьютерных сетей: электронная почта, телеконференции, файловые архивы пр. Интернет. WWW – "Всемирная паутина". Поисковые системы Интернет. Архивирование и разархивирование файлов.

Практика на компьютере: работа в локальной сети компьютерного класса в режиме обмена файлами; Работа в Интернете (или в учебной имитирующей системе) с почтовой программой, с браузером WWW, с поисковыми программами. Работа с архиваторами.

Знакомство с энциклопедиями и справочниками учебного содержания в Интернете (используя отечественные учебные порталы). Копирование информационных объектов из Интернета (файлов, документов).

Создание простой Web-страницы с помощью текстового процессора.

#### *Учащиеся должны знать:*

что такое компьютерная сеть; в чем различие между локальными и глобальными сетями;

- назначение основных технических и программных средств функционирования сетей: каналов связи, модемов, серверов, клиентов, протоколов;
- назначение основных видов услуг глобальных сетей: электронной почты, телеконференций, файловых архивов и др;
- что такое Интернет; какие возможности предоставляет пользователю «Всемирная паутина» — WWW.

#### *Учащиеся должны уметь:*

- осуществлять обмен информацией с файл-сервером локальной сети или с рабочими станциями одноранговой сети;
- осуществлять прием/передачу электронной почты с помощью почтовой  $\Box$ клиентпрограммы;
- осуществлять просмотр Web-страниц с помощью браузера;
- осуществлять поиск информации в Интернете, используя поисковые системы;
- работать с одной из программ-архиваторов.

#### **2. Информационное моделирование 4 ч (3+1)**

Понятие модели; модели натурные и информационные. Назначение и свойства моделей.

Виды информационных моделей: вербальные, графические, математические, имитационные. Табличная организация информации. Области применения компьютерного информационного моделирования.

Практика на компьютере: работа с демонстрационными примерами компьютерных информационных моделей. *Учащиеся должны знать:*

что такое модель; в чем разница между натурной и информационной моделями;

какие существуют формы представления информационных моделей (графические, табличные, вербальные, математические).

*Учащиеся должны уметь:*

приводить примеры натурных и информационных моделей;

ориентироваться в таблично организованной информации;

описывать объект (процесс) в табличной форме для простых случаев;

#### **3. Хранение и обработка информации в базах данных 1 0ч (5+5)**

Понятие базы данных (БД), информационной системы. Основные понятия БД: запись, поле, типы полей, первичный ключ. Системы управления БД и принципы работы с ними. Просмотр и редактирование БД.

Проектирование и создание однотабличной БД.

Условия поиска информации, простые и сложные логические выражения. Логические операции. Поиск, удаление и сортировка записей.

Практика на компьютере: работа с готовой базой данных: открытие, просмотр, простейшие приемы поиска и сортировки; формирование запросов на поиск с простыми условиями поиска; логические величины, операции, выражения; формирование запросов на поиск с составными условиями поиска; сортировка таблицы по одному и нескольким ключам; создание однотабличной базы данных; ввод, удаление и добавление записей.

Знакомство с одной из доступных геоинформационных систем (например,

картой города в Интернете). *Учащиеся должны знать:*

- что такое база данных, СУБД, информационная система;
- что такое реляционная база данных, ее элементы (записи, поля, ключи); типы и форматы полей;

 $\Box$  структуру команд поиска и сортировки информации в базах данных;  $\Box$ 

что такое логическая величина, логическое выражение;

что такое логические операции, как они выполняются.

#### *Учащиеся должны уметь:*

открывать готовую БД в одной из СУБД реляционного типа;

организовывать поиск информации в БД;

редактировать содержимое полей БД;

сортировать записи в БД по ключу;

добавлять и удалять записи в БД;

создавать и заполнять однотабличную БД в среде СУБД.

#### **4. Табличные вычисления на компьютере 10 ч (5+5)**

Двоичная система счисления. Представление чисел в памяти компьютера.

Табличные расчеты и электронные таблицы. Структура электронной таблицы, типы данных: тексты, числа, формулы. Адресация относительная и абсолютная. Встроенные функции. Методы работы с электронными таблицами.

Построение графиков и диаграмм с помощью электронных таблиц.

Математическое моделирование и решение задач с помощью электронных таблиц.

Практика на компьютере: работа с готовой электронной таблицей: просмотр, ввод исходных данных, изменение формул; создание электронной таблицы для решения расчетной задачи; решение задач с использованием условной и логических функций; манипулирование фрагментами ЭТ (удаление и вставка строк, сортировка строк). Использование встроенных графических средств.

Численный эксперимент с данной информационной моделью в среде электронной таблины

#### *Учащиеся должны знать:*

что такое электронная таблица и табличный процессор;

- основные информационные единицы электронной таблицы: ячейки, строки, столбцы, блоки и способы их идентификации;
- какие типы данных заносятся в электронную таблицу; как табличный процессор работает с формулами;
- основные функции (математические, статистические), используемые при записи формул в ЭТ;
- графические возможности табличного процессора.

#### *Учащиеся должны уметь:*

открывать готовую электронную таблицу в одном из табличных процессоров; редактировать содержимое ячеек; осуществлять расчеты по готовой электронной таблице;

выполнять основные операции манипулирования с фрагментами ЭТ: копирование, удаление, вставка, сортировка;

получать диаграммы с помощью графических средств табличного процессора; создавать электронную таблицу для несложных расчетов.

#### **9 класс**

#### **Общее число часов: 31 ч. Резерв учебного времени: 4 часа.**

#### **1. Управление и алгоритмы 12 ч (5+7)**

Кибернетика. Кибернетическая модель управления.

Понятие алгоритма и его свойства. Исполнитель алгоритмов: назначение, среда исполнителя система команд исполнителя, режимы работы.

Языки для записи алгоритмов (язык блок-схем, учебный алгоритмический язык). Линейные, ветвящиеся и циклические алгоритмы. Структурная методика алгоритмизации. Вспомогательные алгоритмы. Метод пошаговой детализации.

Практика на компьютере: работа с учебным исполнителем алгоритмов; составление линейных, ветвящихся и циклических алгоритмов управления исполнителем; составление алгоритмов со сложной структурой; использование вспомогательных алгоритмов (процедур, подпрограмм).

#### *Учащиеся должны знать:*

что такое кибернетика; предмет и задачи этой науки;

- сущность кибернетической схемы управления с обратной связью; назначение прямой и обратной связи в этой схеме;
- что такое алгоритм управления; какова роль алгоритма в системах управления;
- в чем состоят основные свойства алгоритма;
- способы записи алгоритмов: блок-схемы, учебный алгоритмический язык;
- основные алгоритмические конструкции: следование, ветвление, цикл; структуры алгоритмов;
- назначение вспомогательных алгоритмов; технологии построения сложных алгоритмов: метод последовательной детализации и сборочный (библиотечный) метод.

#### *Учащиеся должны уметь:*

- при анализе простых ситуаций управления определять механизм прямой и обратной связи;
- пользоваться языком блок-схем, понимать описания алгоритмов на учебном алгоритмическом языке;
- выполнить трассировку алгоритма для известного исполнителя;

составлять линейные, ветвящиеся и циклические алгоритмы управления одним из учебных исполнителей; выделять подзадачи; определять и использовать вспомогательные алгоритмы.

#### **2. Введение в программирование 15 ч (5+7)**

Алгоритмы работы с величинами: константы, переменные, понятие типов данных, ввод и вывод данных.

Языки программирования высокого уровня (ЯПВУ), их классификация. Структура программы на языке Паскаль. Представление данных в программе. Правила записи основных операторов: присваивания, ввода, вывода, ветвления, циклов. Структурный тип данных – массив. Способы описания и обработки массивов.

Этапы решения задачи с использованием программирования: постановка, формализация, алгоритмизация, кодирование, отладка, тестирование.

Практика на компьютере: знакомство с системой программирования на языке Паскаль; ввод, трансляция и исполнение данной программы; разработка и исполнение линейных, ветвящихся и циклических программ; программирование обработки массивов. *Учащиеся должны знать:*

основные виды и типы величин;

назначение языков программирования;

что такое трансляция;

назначение систем программирования;

правила оформления программы на Паскале;

правила представления данных и операторов на Паскале;

последовательность выполнения программы в системе программирования..

*Учащиеся должны уметь:*

работать с готовой программой на Паскале;

составлять несложные линейные, ветвящиеся и циклические программы;

составлять несложные программы обработки одномерных массивов;

отлаживать, и исполнять программы в системе программирования.

#### **3. Информационные технологии и общество 4 ч (4+0)**

Предыстория информационных технологий. История ЭВМ и ИКТ. Понятие информационных ресурсов. Информационные ресурсы современного общества. Понятие об информационном обществе. Проблемы безопасности информации, этические и правовые нормы в информационной сфере.

*Учащиеся должны знать*:

- основные этапы развития средств работы с информацией в истории  $\Box$ человеческого общества;
- основные этапы развития компьютерной техники (ЭВМ) и программного обеспечения;
- в чем состоит проблема безопасности информации;
- какие правовые нормы обязан соблюдать пользователь информационных  $\Box$ ресурсов.

. *Учащийся должен уметь:*

регулировать свою информационную деятельность в соответствие с этическими и правовыми нормами общества.

## **Место предмета в учебном плане**

 Федеральный базисный план для образовательных учреждений Российской Федерации отводит 105 часов для обязательного изучения информатики и информационных технологий на ступени основного общего образования. В том числе в 7 классе – 35 учебных часов из расчета 1 учебный час в неделю, в 8 классе – 35 учебных часов из расчета 1 учебный час в неделю, в 9 классе – 35 учебных часов из расчета 1 учебный час в неделю.

#### 7 класс

 $\overline{a}$ 

## **Поурочное планирование (учебный курс 35 часов)**

|       |  |                                    |                          | Компьютерный практикум                                 |
|-------|--|------------------------------------|--------------------------|--------------------------------------------------------|
| $N_2$ |  |                                    |                          | ЦОР к урокам из Единой коллекции                       |
| урока |  | Тема урока                         | Параграф учебника        | $\text{LOP (EK)}^{-1}$ http://school-collection.edu.ru |
|       |  |                                    |                          |                                                        |
|       |  | Предмет информатики. Роль          | Введение                 | 8 класс                                                |
|       |  | информации в жизни людей.          |                          | Введение                                               |
|       |  | Информация и знания                | § 1. Информация и знания | ЦОР № 2, 3, 5                                          |
|       |  |                                    |                          | Упражнения для самостоятельной работы:                 |
|       |  | Знакомство учеников с компьютерным |                          | ЦОР № 4. Техника безопасности и санитарные             |
|       |  | классом. Техника безопасности и    |                          | нормы                                                  |
|       |  | правила поведения в компьютерном   |                          | ЦОР №1. Домашнее задание № 1                           |
|       |  | классе                             |                          |                                                        |
|       |  |                                    |                          | Глава 1, § 1:                                          |
|       |  |                                    |                          | ЦОР № 1. Информативность сообщений                     |
|       |  |                                    |                          | ЦОР № 2. Информация и знания. Классификация            |
|       |  |                                    |                          | знаний                                                 |
| 2     |  | Информация и знания. Восприятие    | § 2. Восприятие и        | 8 класс                                                |
|       |  | информации человеком.              | представление            | Глава 1, § 2                                           |
|       |  |                                    | информации               | ЦОР № 1. Восприятие информации                         |
|       |  |                                    |                          | ЦОР № 3. Информация и письменность                     |
|       |  |                                    |                          | ЦОР № 9. Языки естественные и                          |
|       |  |                                    |                          | формальные ЦОР № 8. Формы                              |
|       |  |                                    |                          | представления информации                               |
|       |  |                                    |                          |                                                        |
|       |  |                                    |                          | Упражнения для самостоятельной работы:                 |

<sup>&</sup>lt;sup>1</sup> Путь к ЦОР в ЕК: Портал ЕК http://school-collection.edu.ru → выбрать раздел «Информатика и ИКТ» → выбрать 8 класс → перейти по ссылке «Информатикабазовый курс», 8 класс, Семакина И., Залоговой Л., Русакова С., Шестаковой Л. Э выбрать главу и параграф учебника.

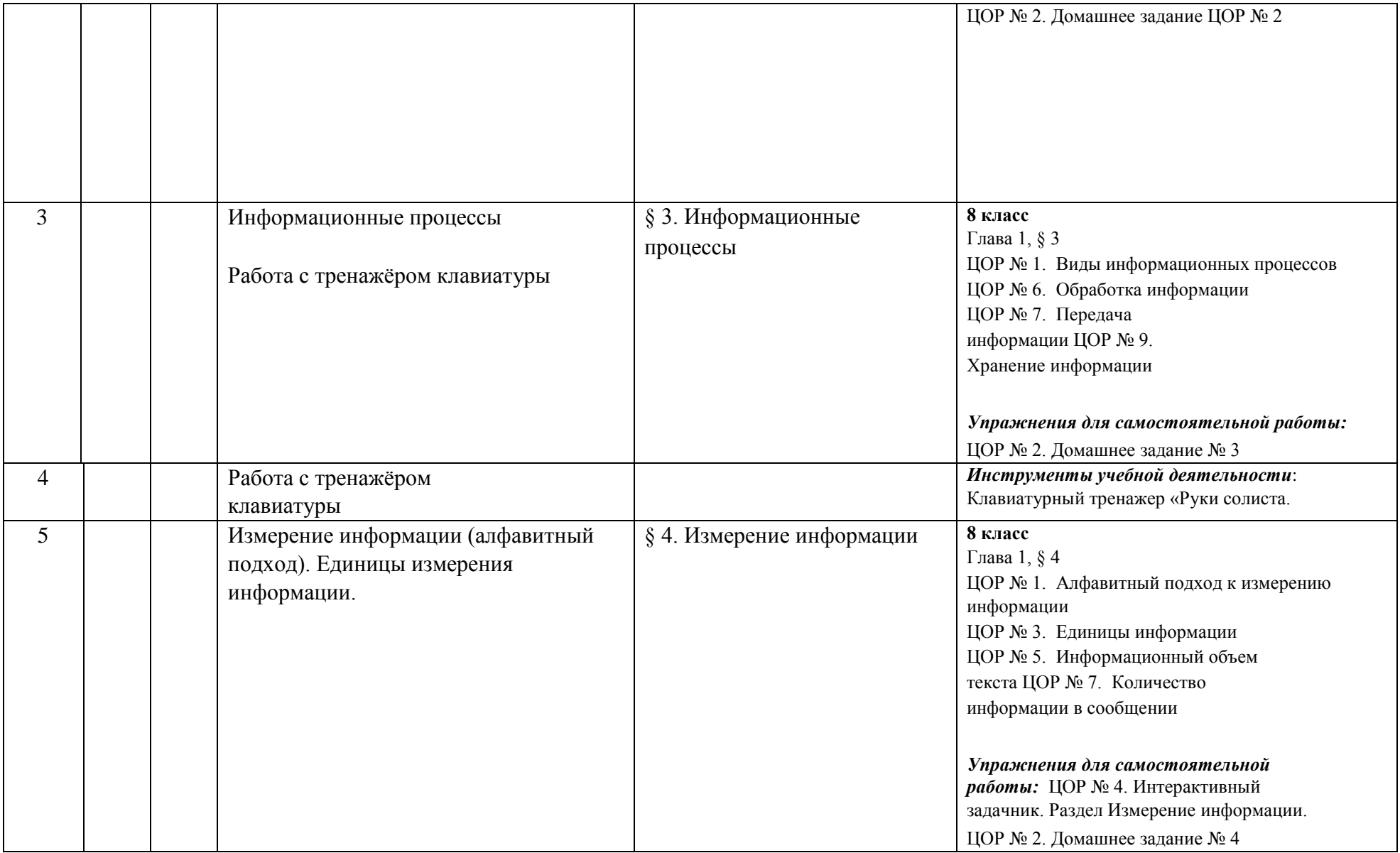

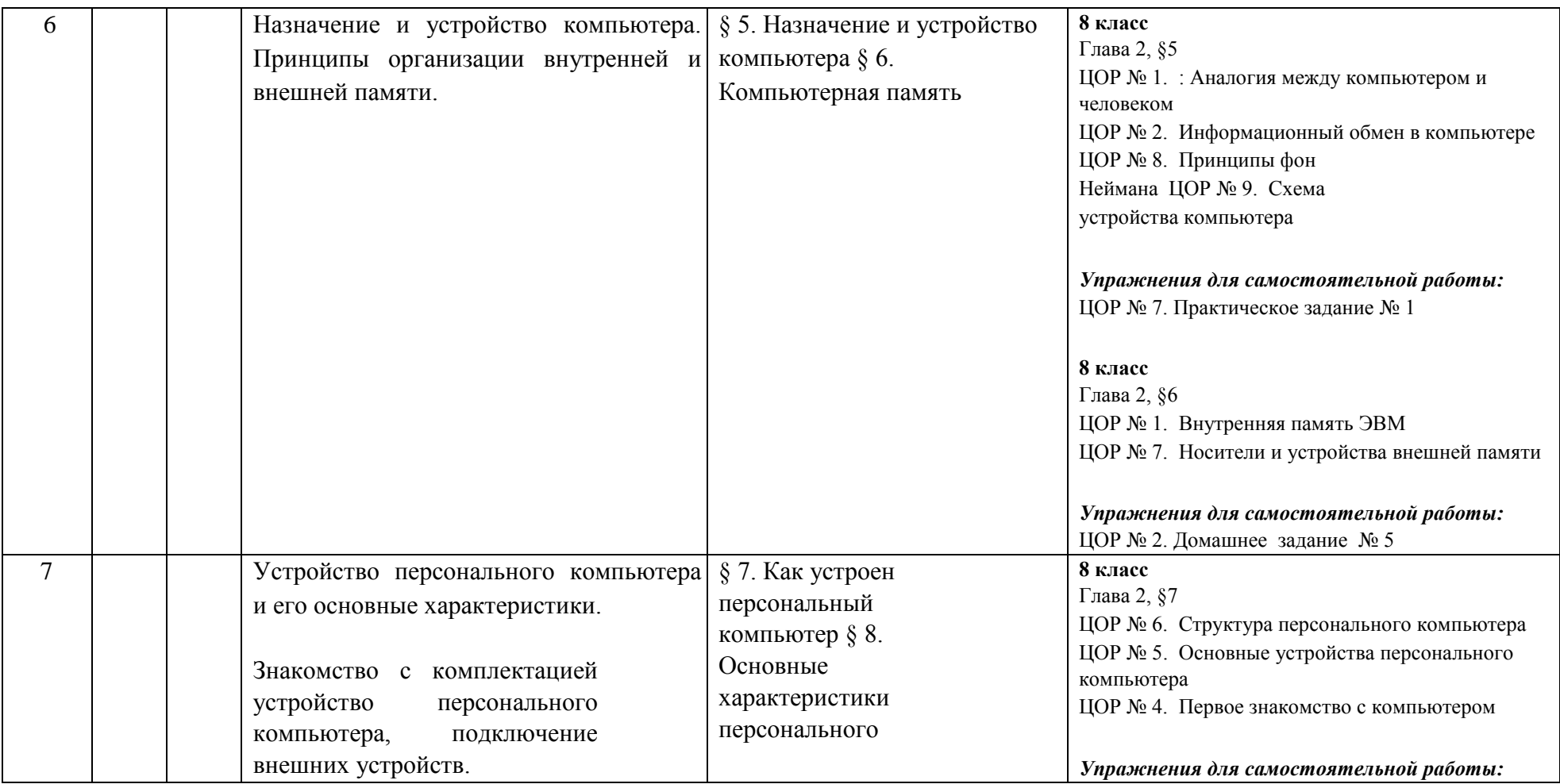

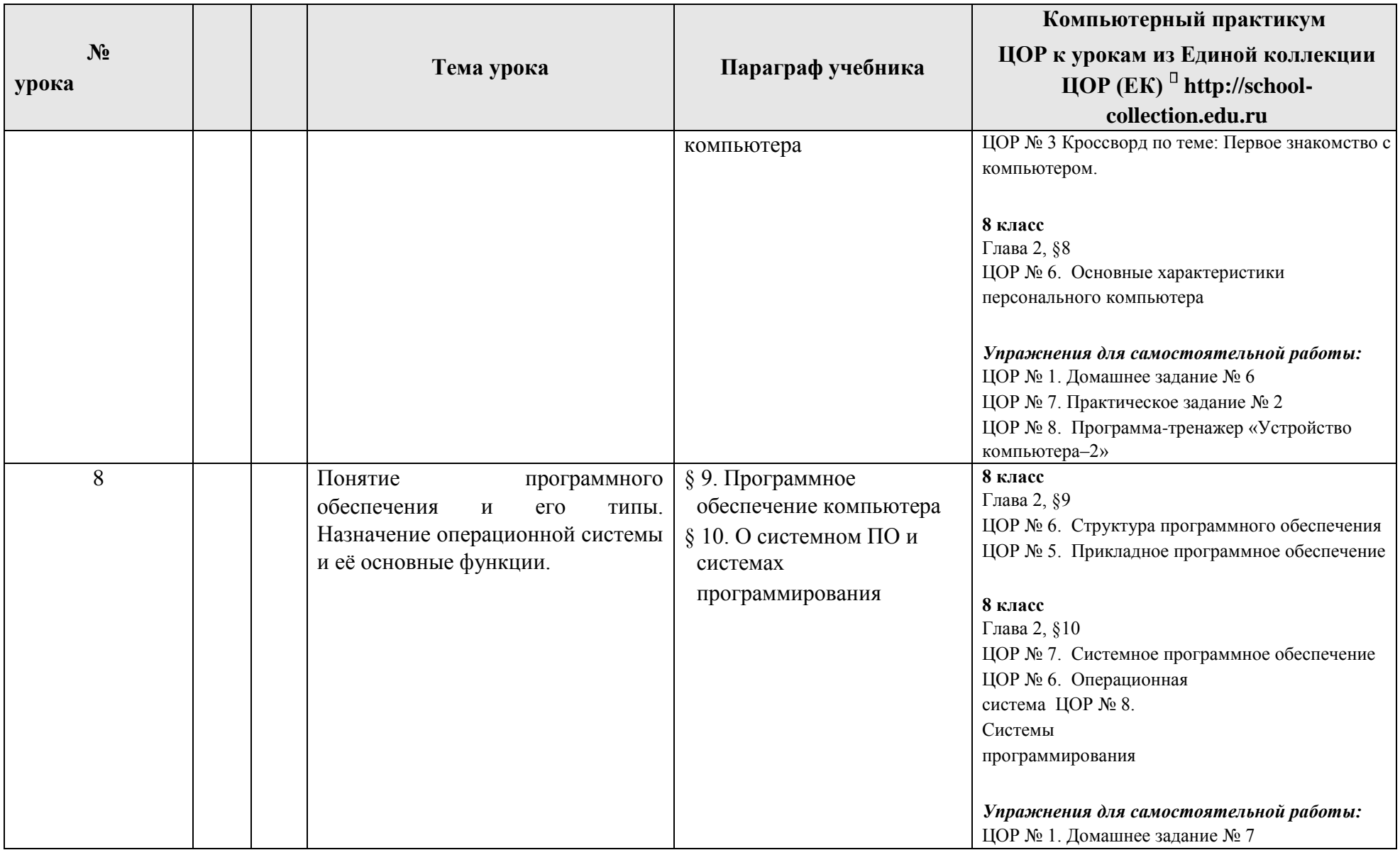

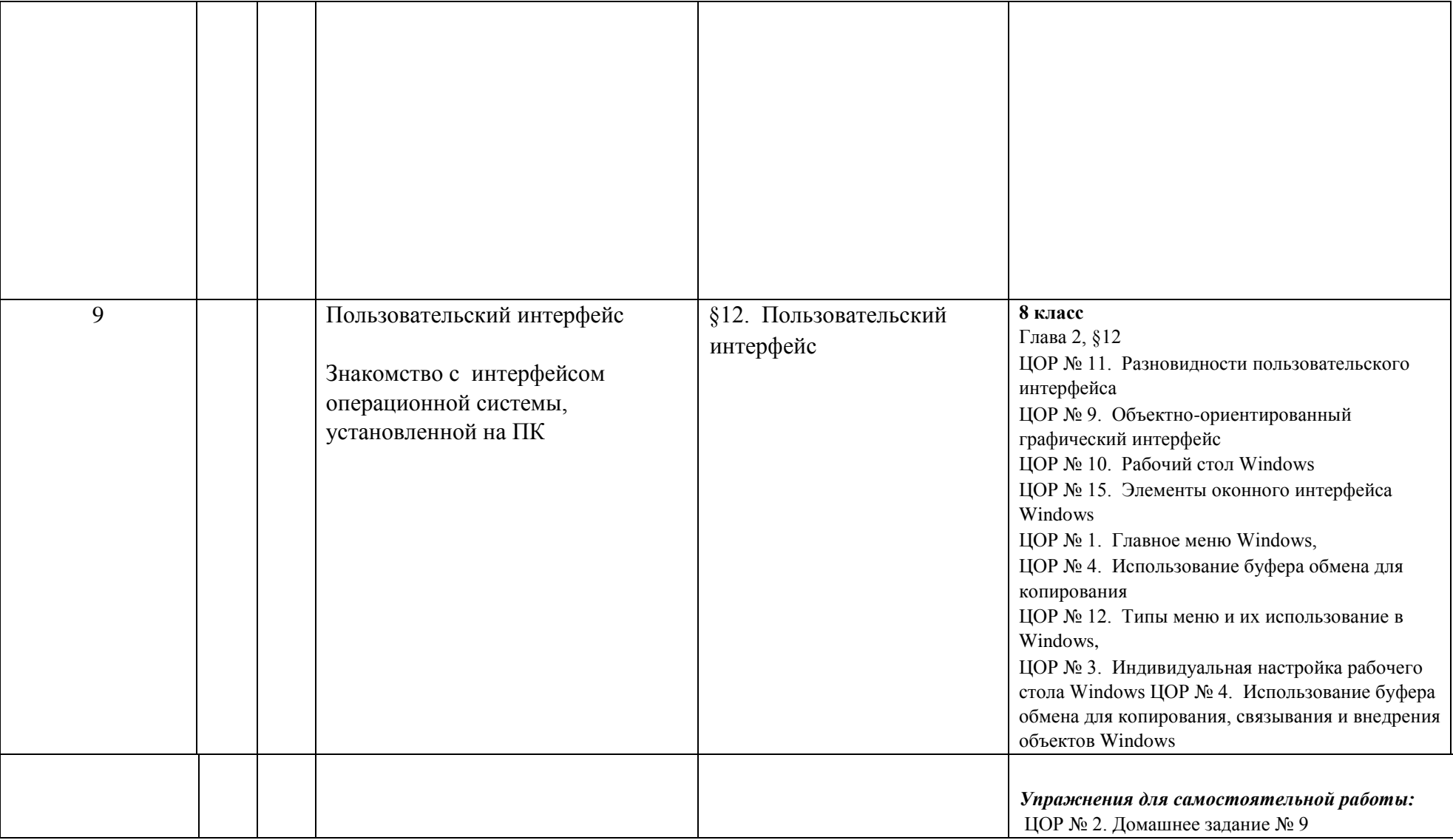

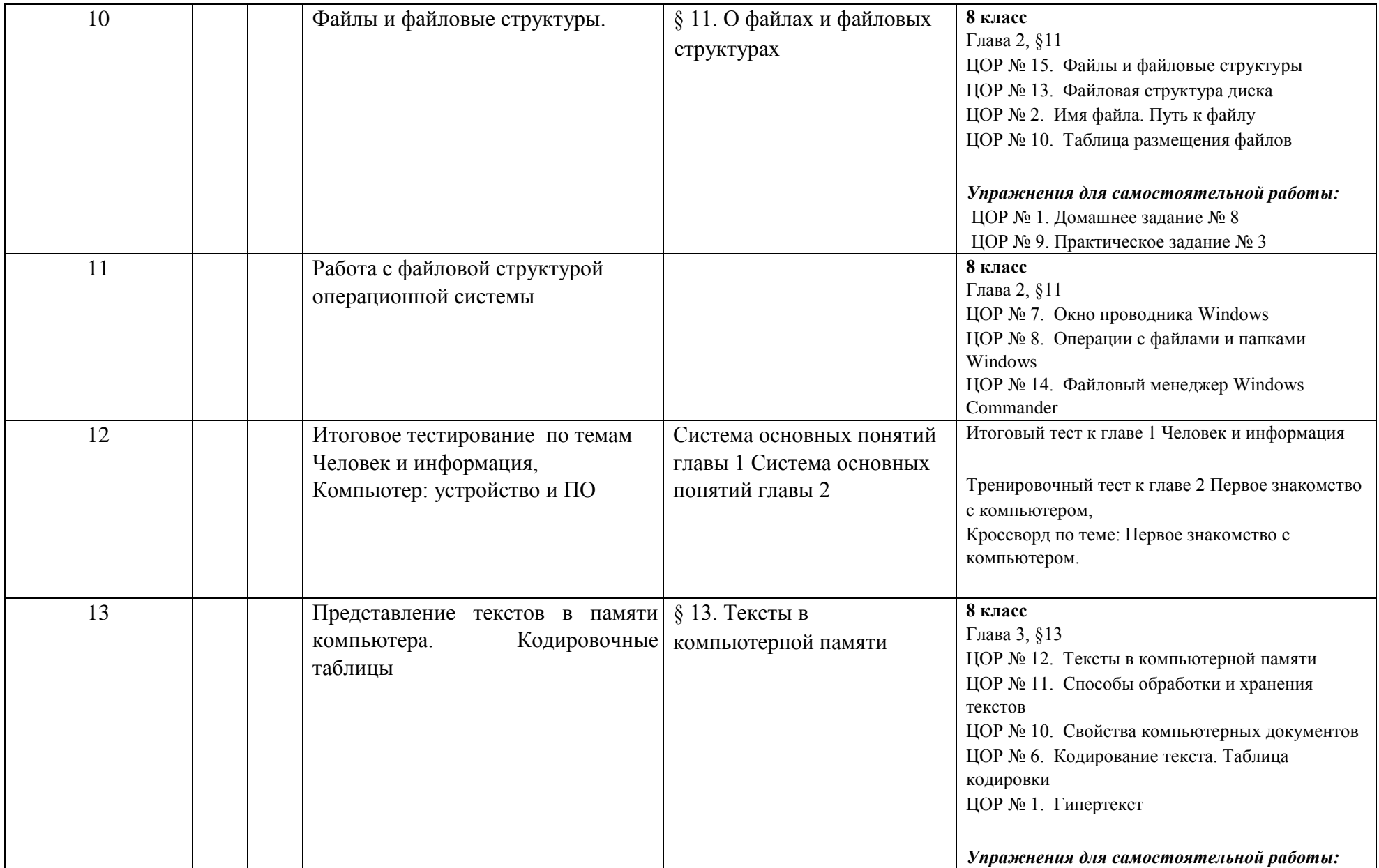

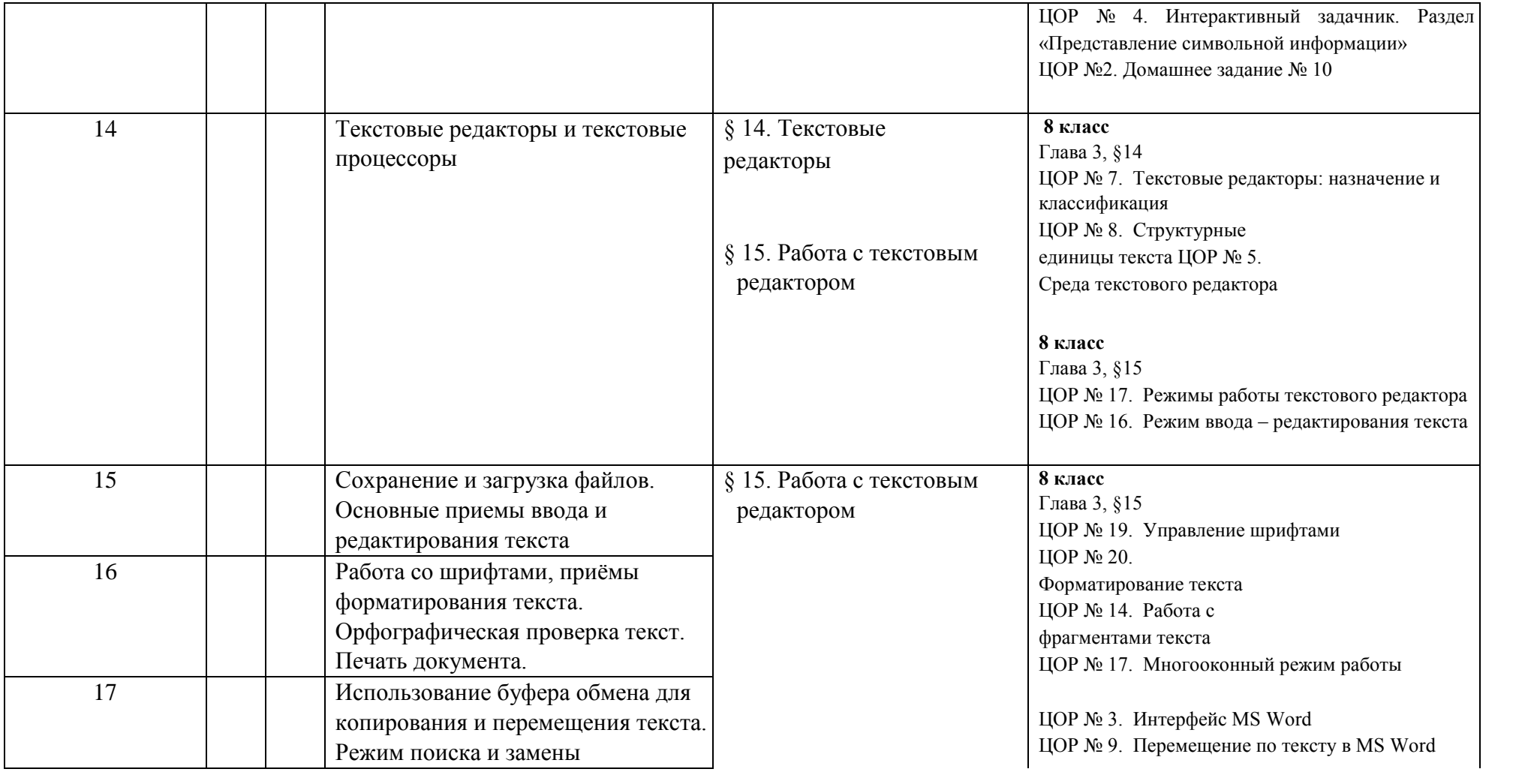

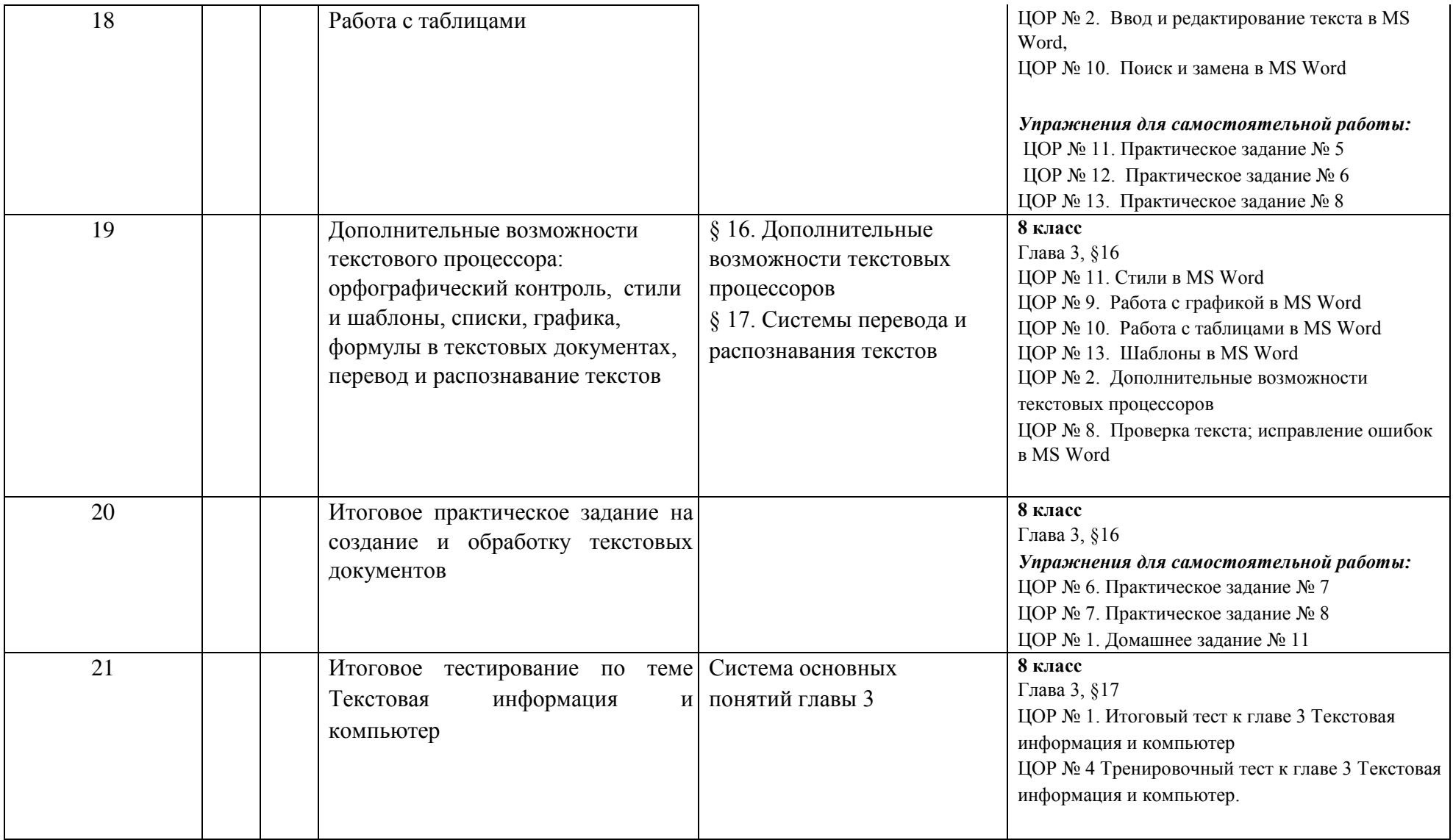

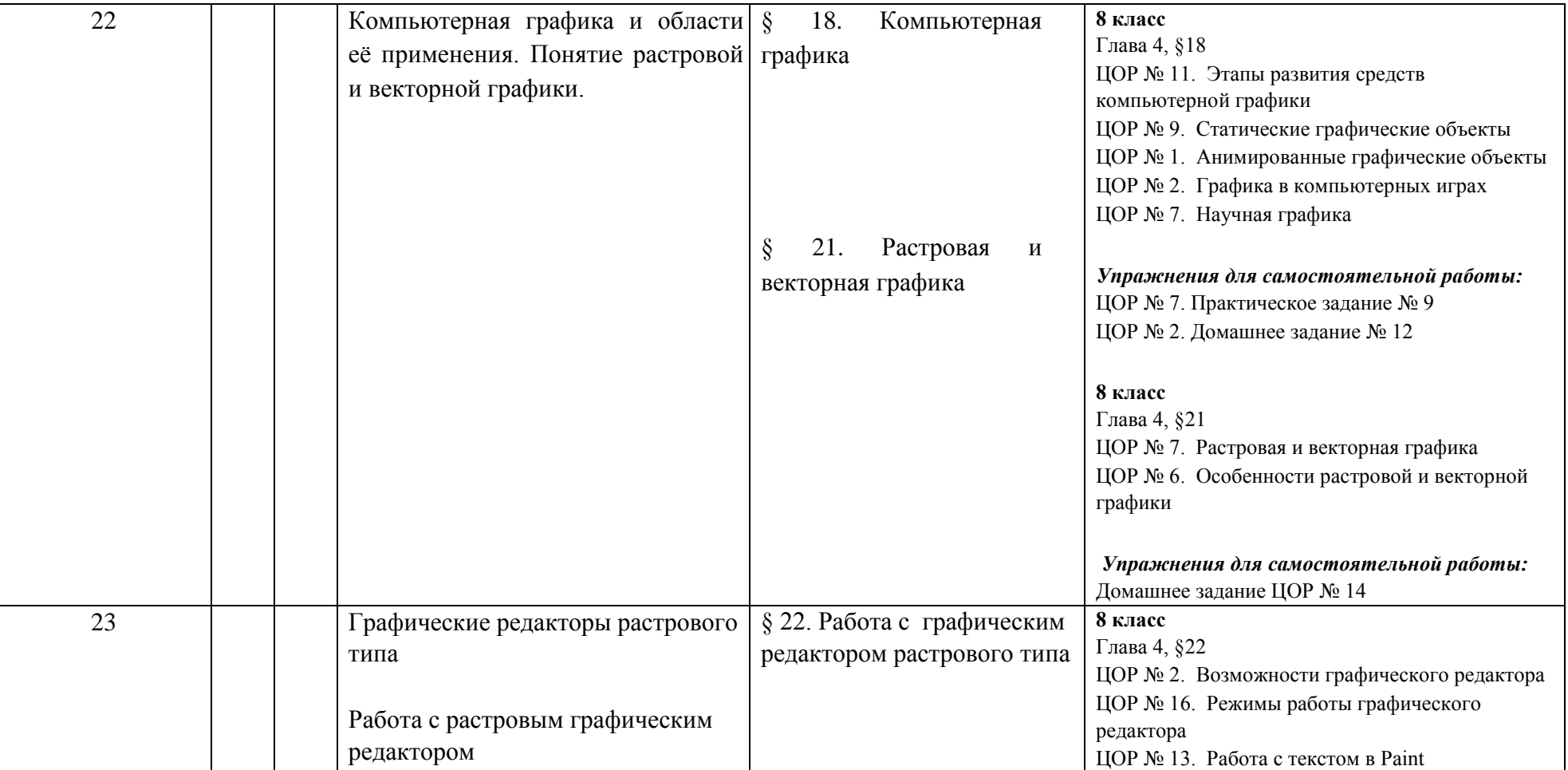

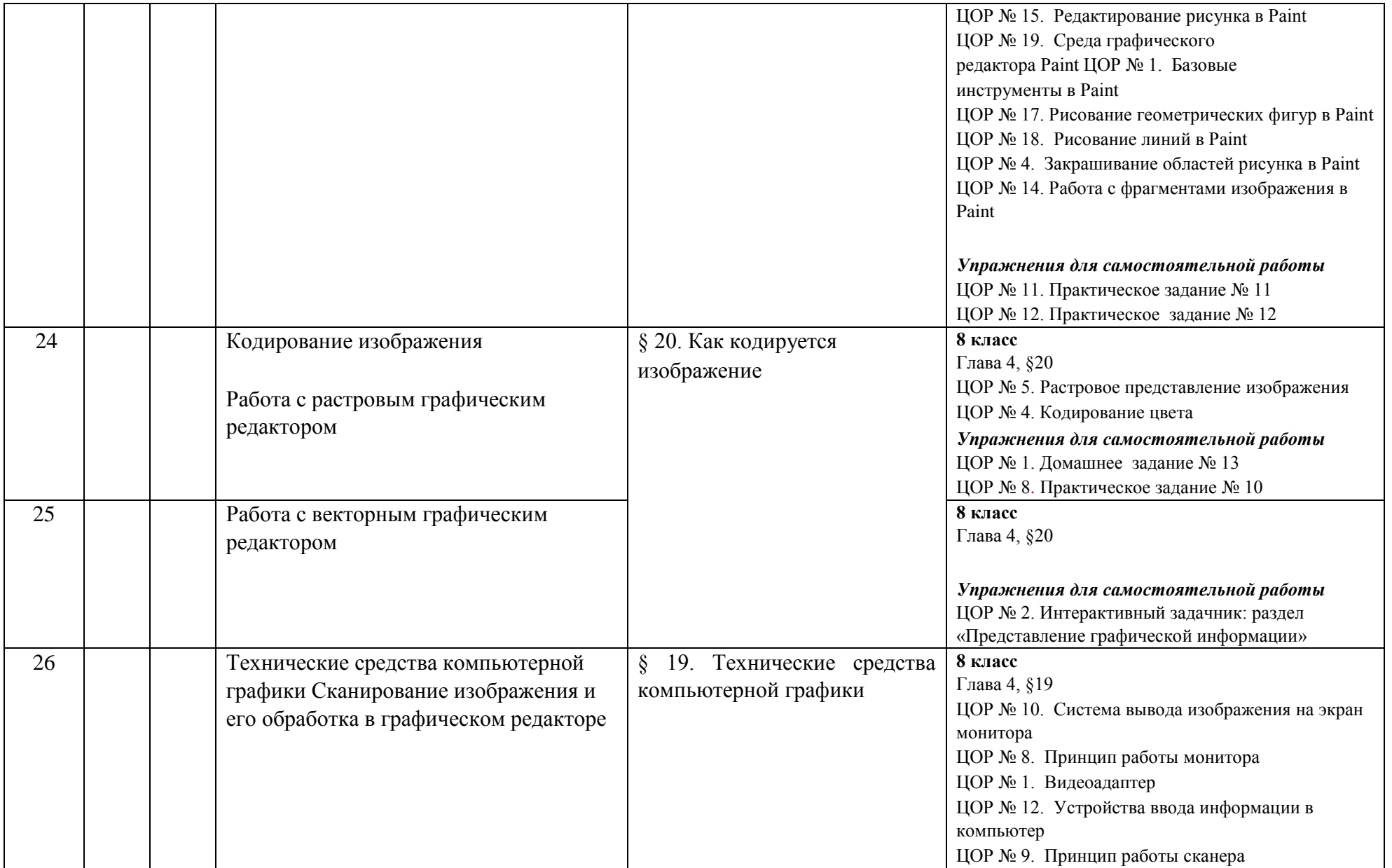

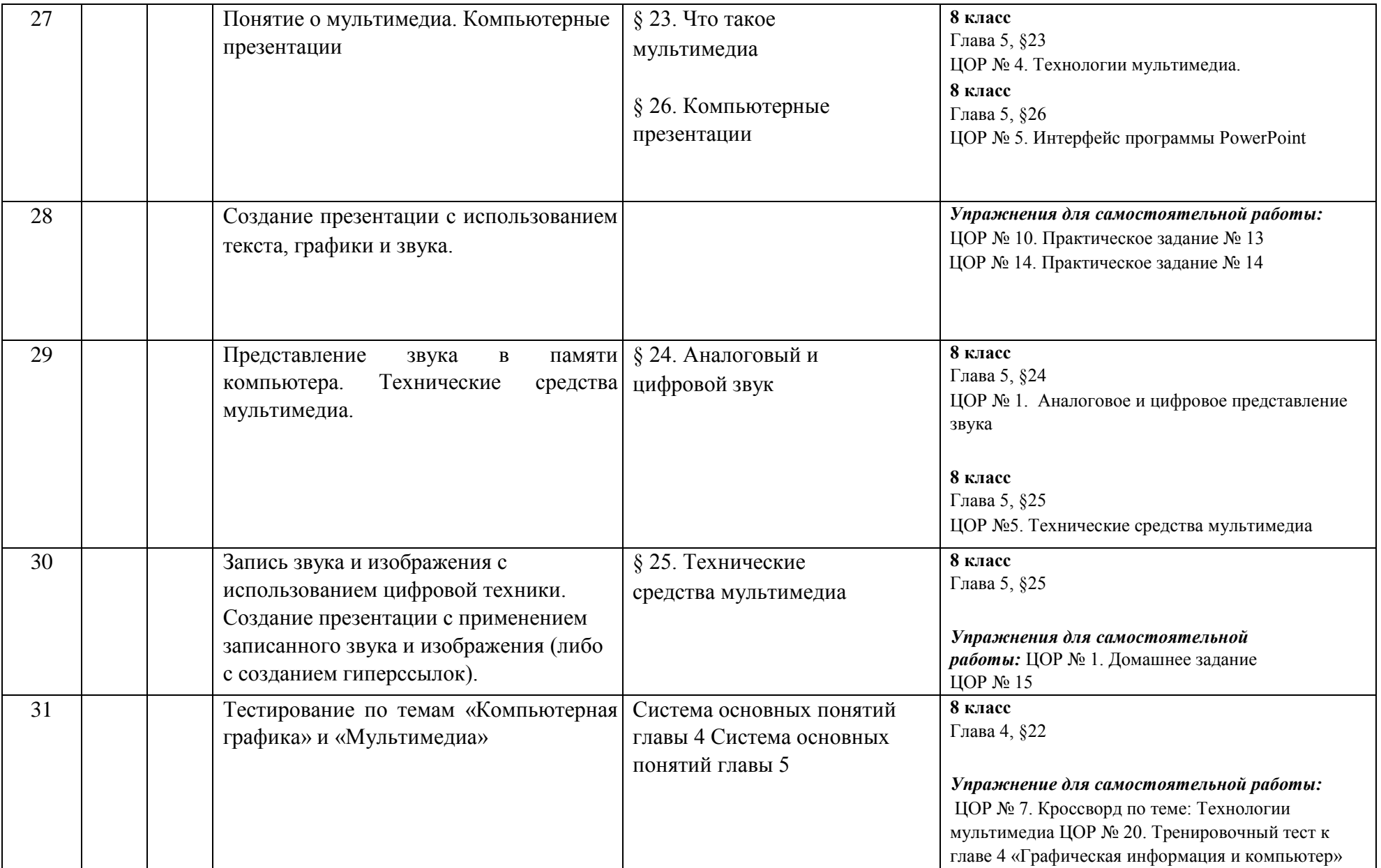

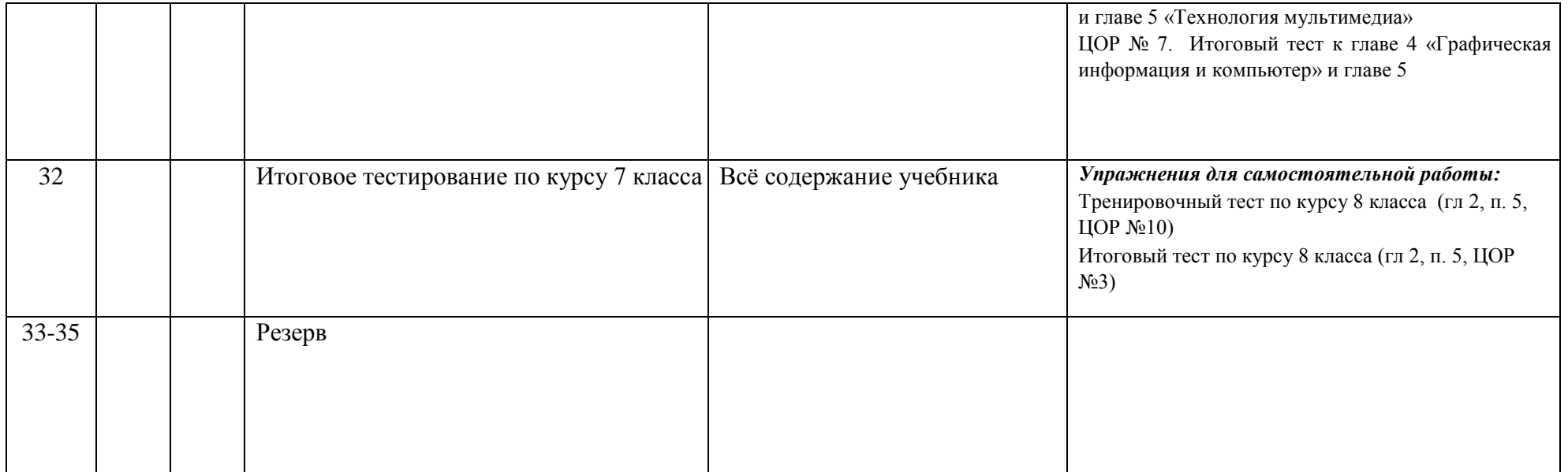

**8 Класс Поурочное планирование (учебный курс 35 часов)** 

| $N_2$          | Тема урока                                                                                                    | Параграф учебника                                                                      | Компьютерный практикум ЦОР к<br>урокам из Единой коллекции ЦОР                                                                                                    |
|----------------|----------------------------------------------------------------------------------------------------|----------------------------------------------------------------------------------------|----------------------------------------------------------------------------------------------------|
| урока          |                                                                                                    |                                                                                        | $(EK)2$ http://school-                                                                                                    |
|                |                                                                                                    |                                                                                        | collection.edu.ru                                                                                                    |
|                | Компьютерные<br>сети:<br>виды,<br>структура,<br>принципы<br>функционирования. Аппаратное<br>обеспечение<br>программное<br>И<br>работы<br>глобальных | § 1. Как устроена<br>компьютерная сеть<br>§ 3. Аппаратное и<br>программное обеспечение |                                                                                                    |
|                | компьютерных сетей. Скорость<br>передачи данных.                                                                                                    | сети                                                                                   |                                                                                                    |
| $\overline{2}$ | Работа<br>локальной<br>$\, {\bf B} \,$<br>сети<br>компьютерного класса в режиме<br>обмена файлами.                                                  |                                                                                        | 9 класс. Глава 1, § 3<br>ЦОР № 1; ЦОР № 4<br>ЦОР № 5<br>ЦОР № 6<br>ЦОР №7<br>$\text{LOP}$<br>$N_2$<br>10<br>Упражнения<br>$\partial \mathcal{A}$ я<br>самостоятельной работы:<br>$\text{LOP}$ $\mathcal{N}_2$ 3.<br>Кроссворд по<br>теме:<br>"Компьютерные сети" |
| 3              | Электронная почта, телеконференции,<br>обмен файлами<br>Работа с электронной почтой.                                                                | § 2. Электронная почта и<br>другие услуги сетей                                        | 9 класс. Глава 1, § 2<br>ЦОР № 1;<br>ЦОР № 5<br>ЦОР № 6<br>ЦОР № 8<br>ЦОР№9<br>ЦОР № 10<br>ЦОР № 11<br>ЦОР № 12                                                                                                    |

<sup>&</sup>lt;sup>2</sup> Путь к ЦОР в ЕК: Портал ЕК http://school-collection.edu.ru > выбрать раздел «Информатика и ИКТ» >выбрать 9 класс > перейти по ссылке «Информатикабазовый курс», 9 класс, Семакина И., Залоговой Л., Русакова С., Шестаковой Л. выбрать соответствующие главу и параграф учебника.

 $\overline{a}$ 

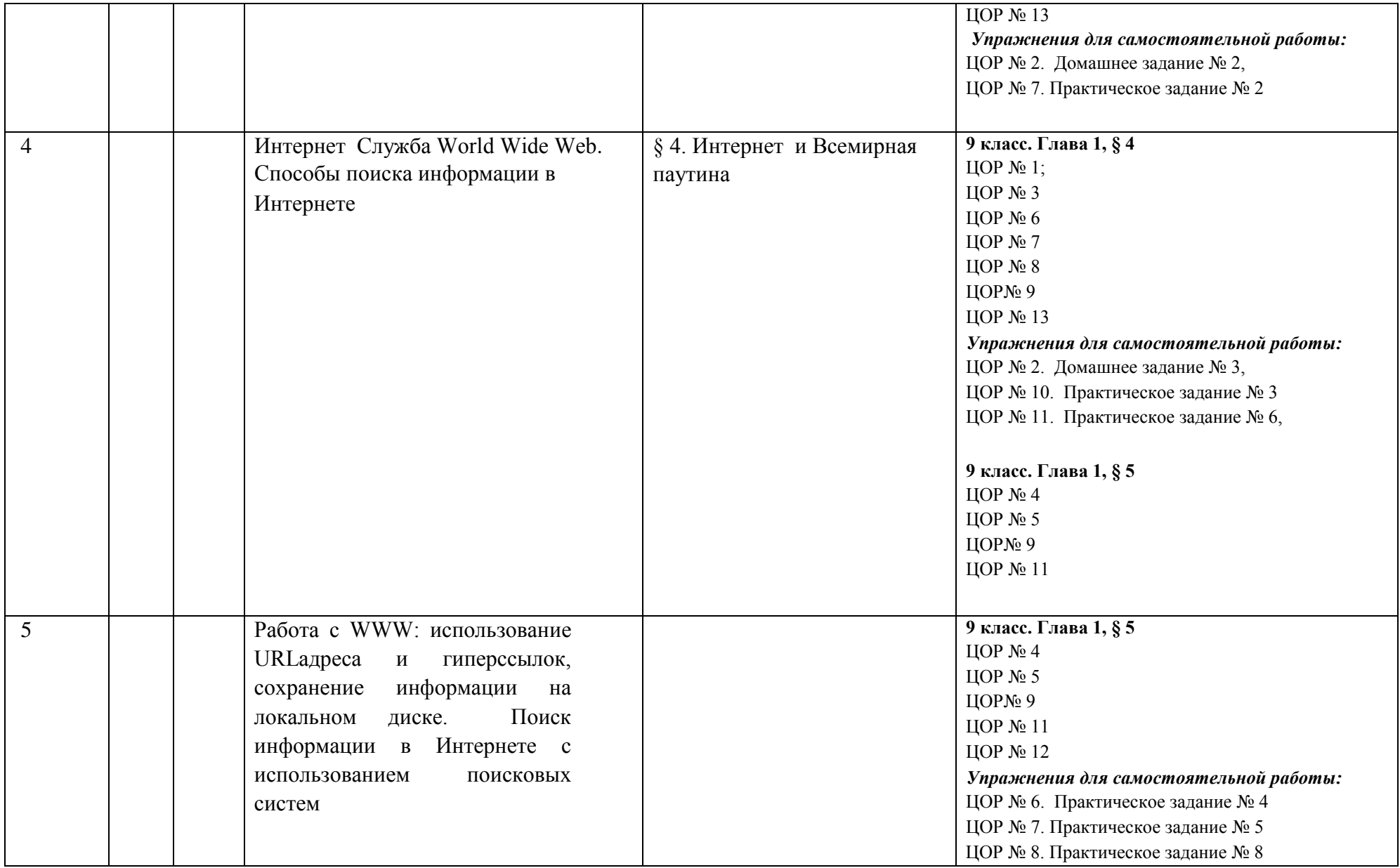

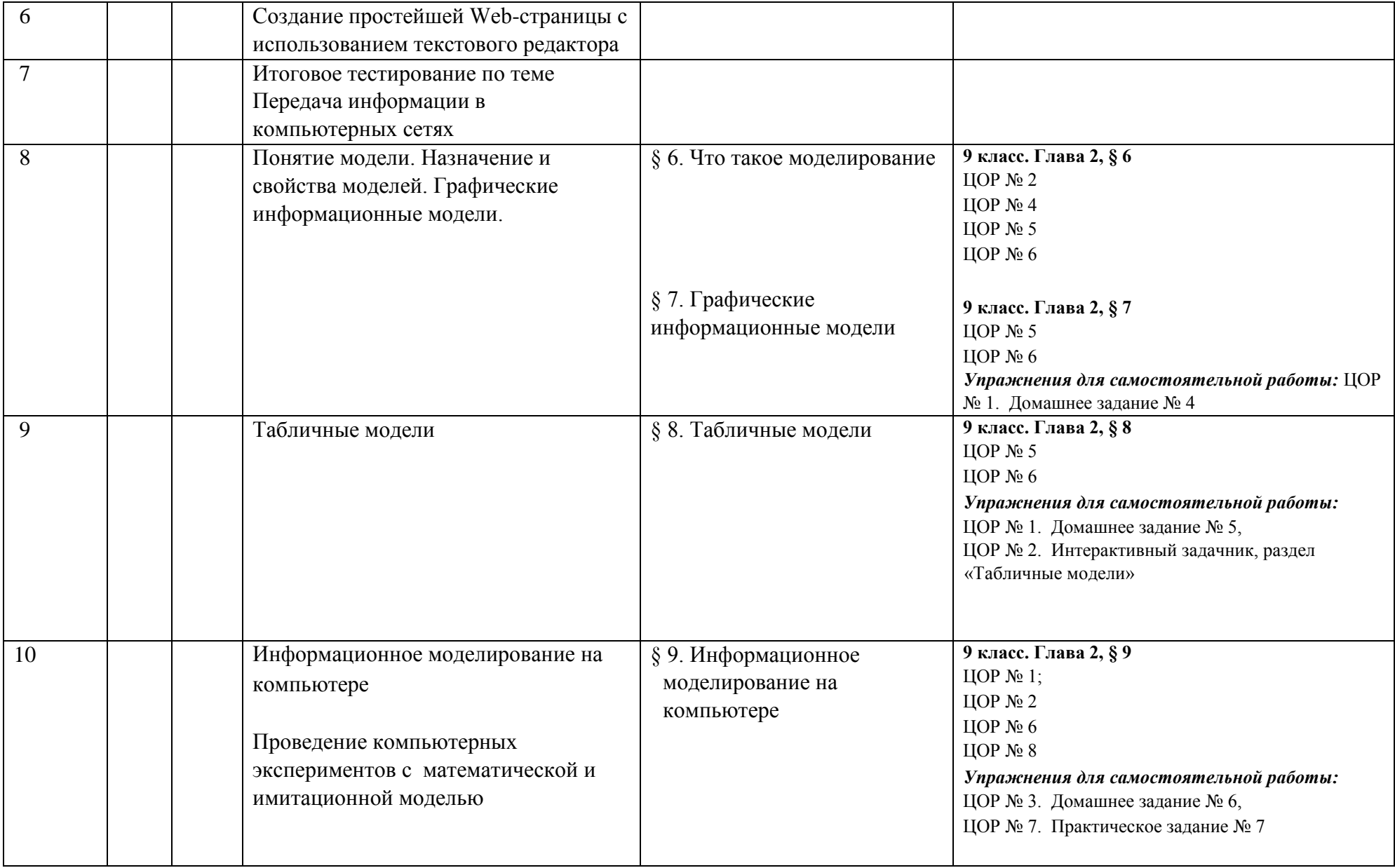

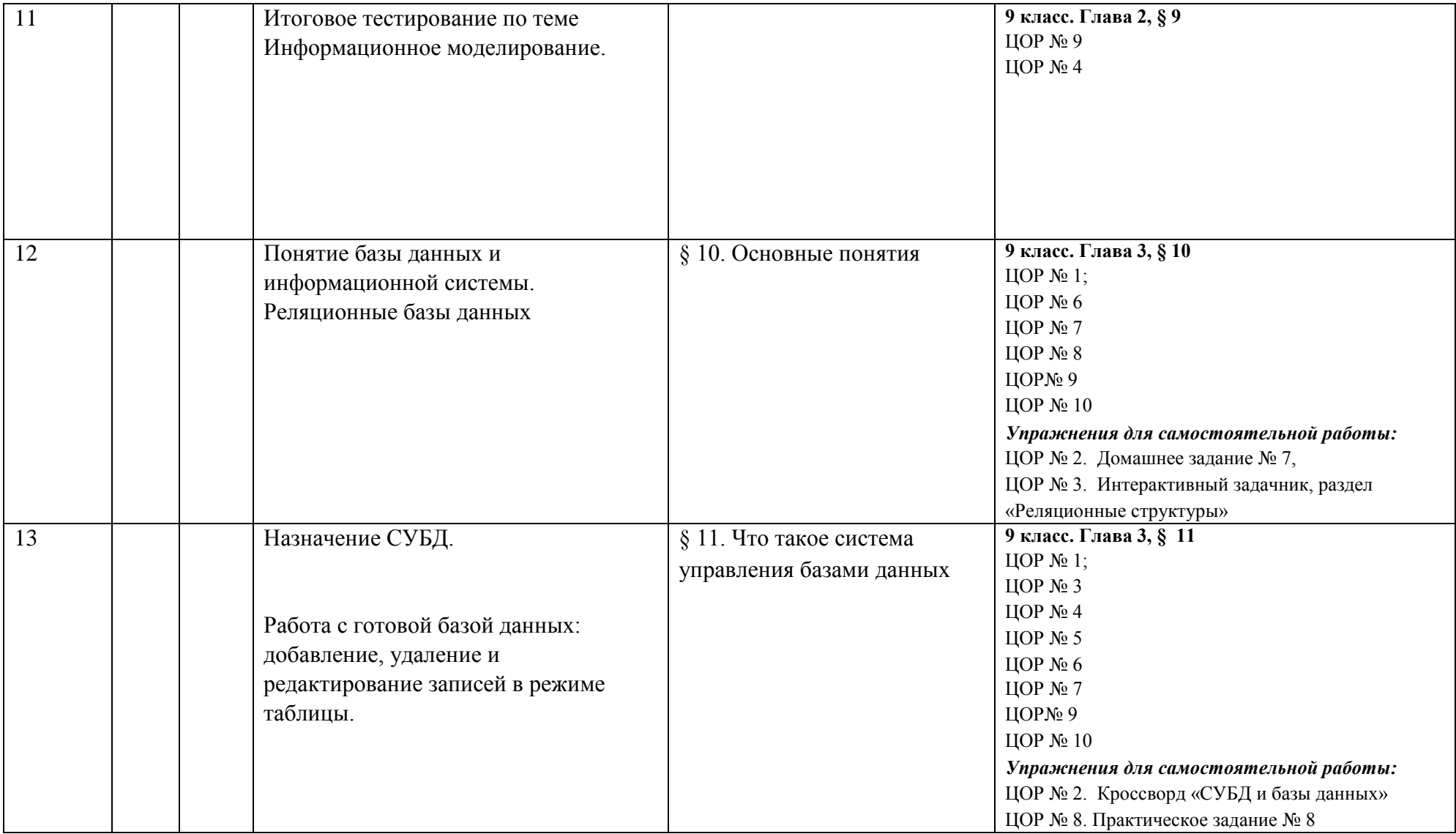

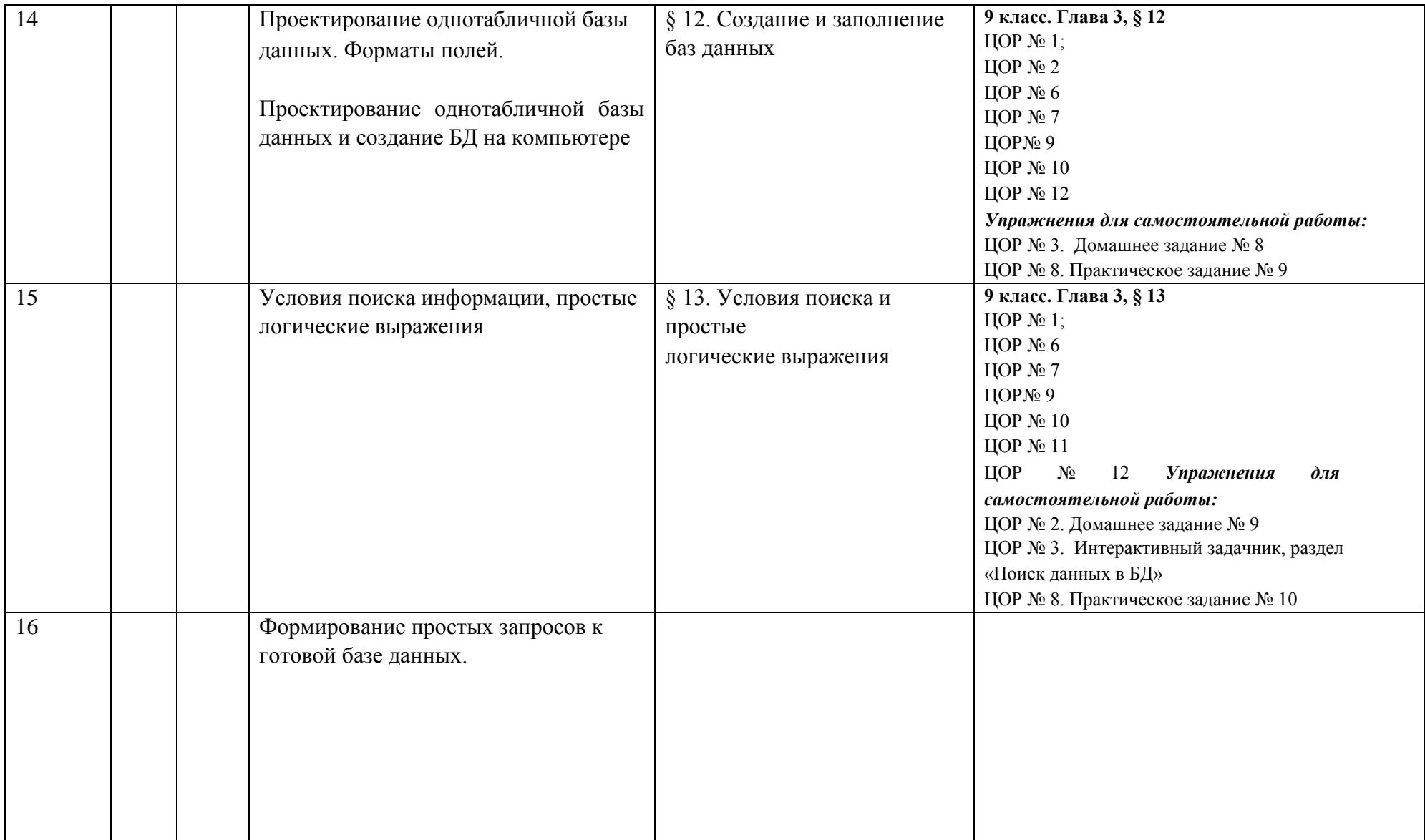

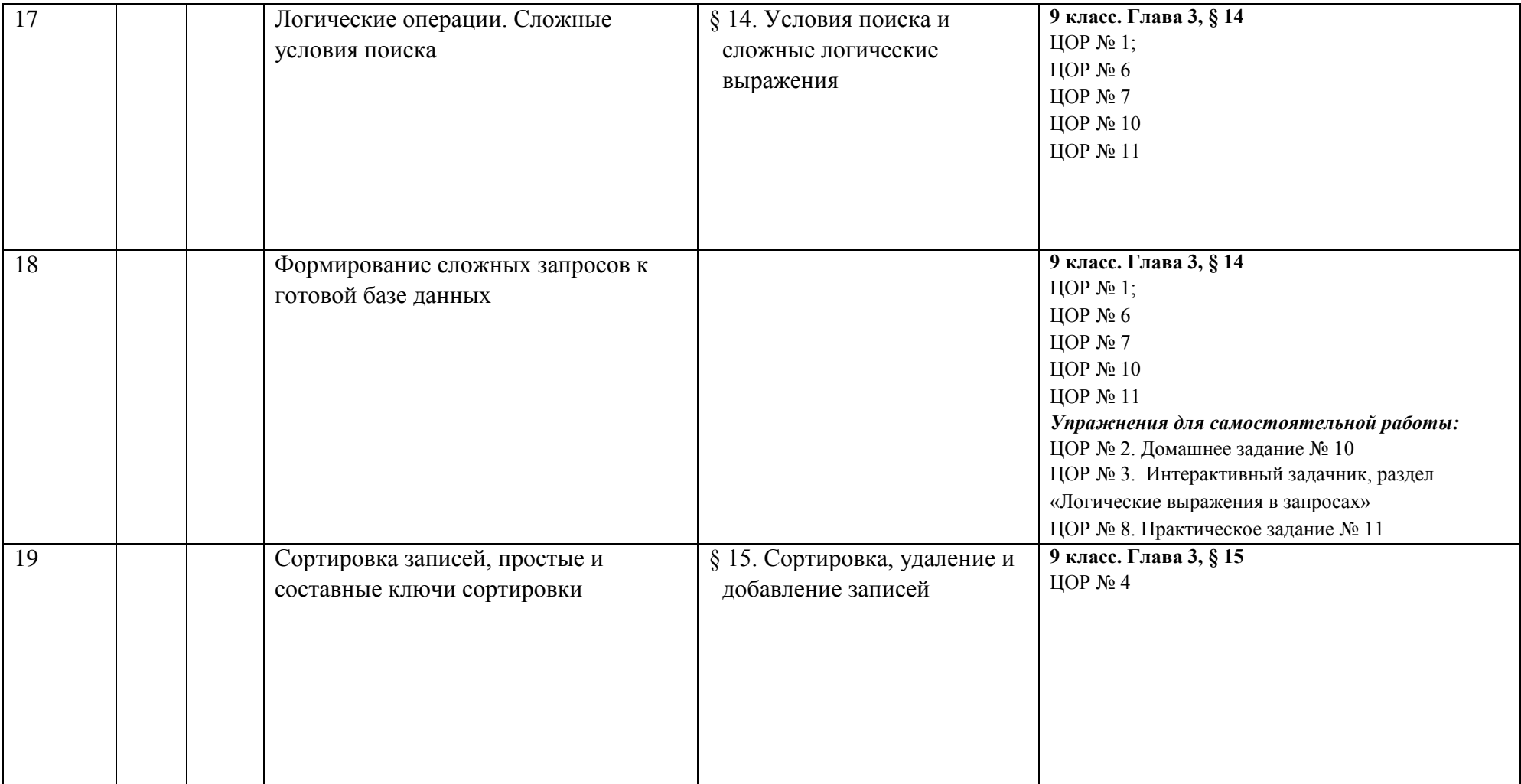

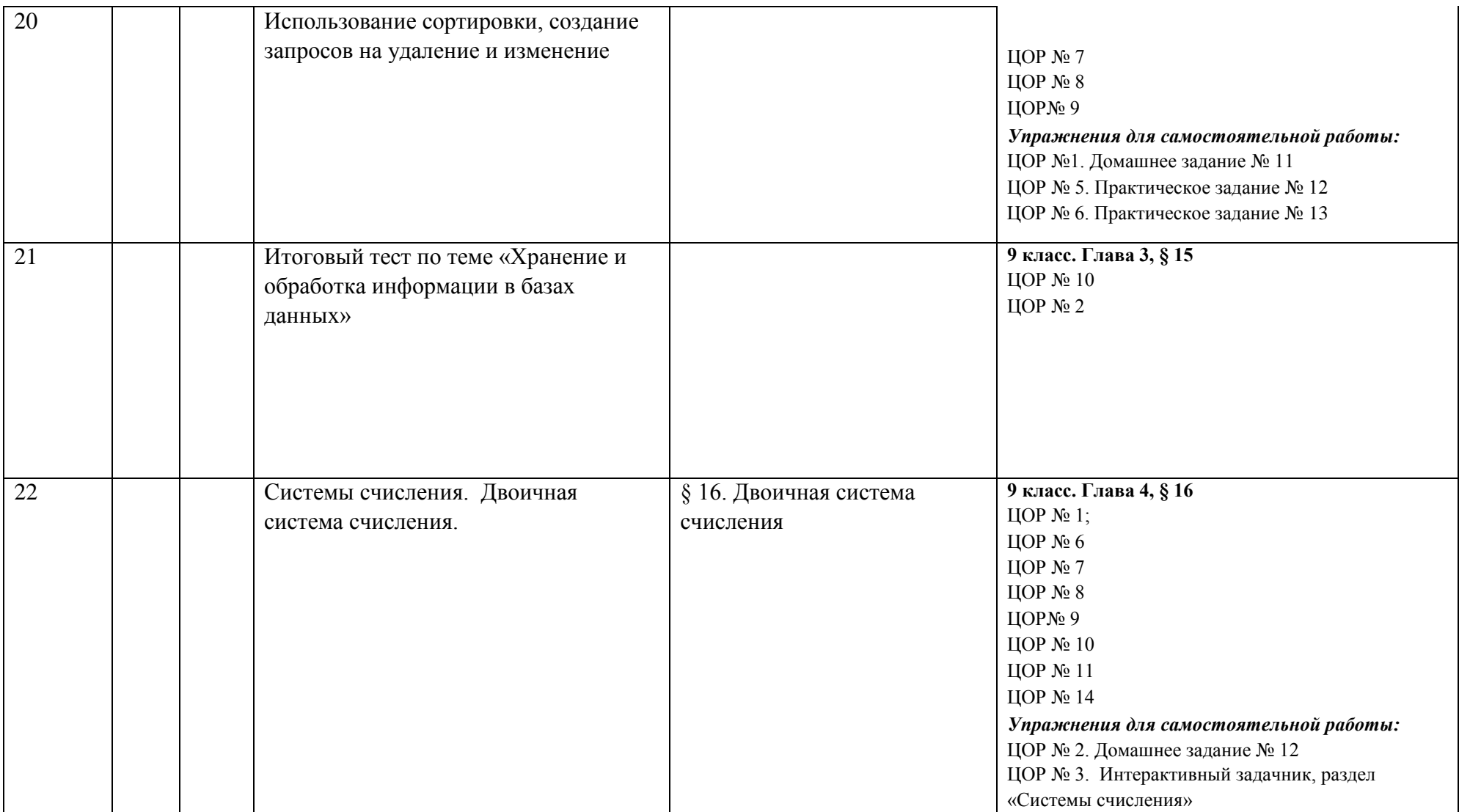

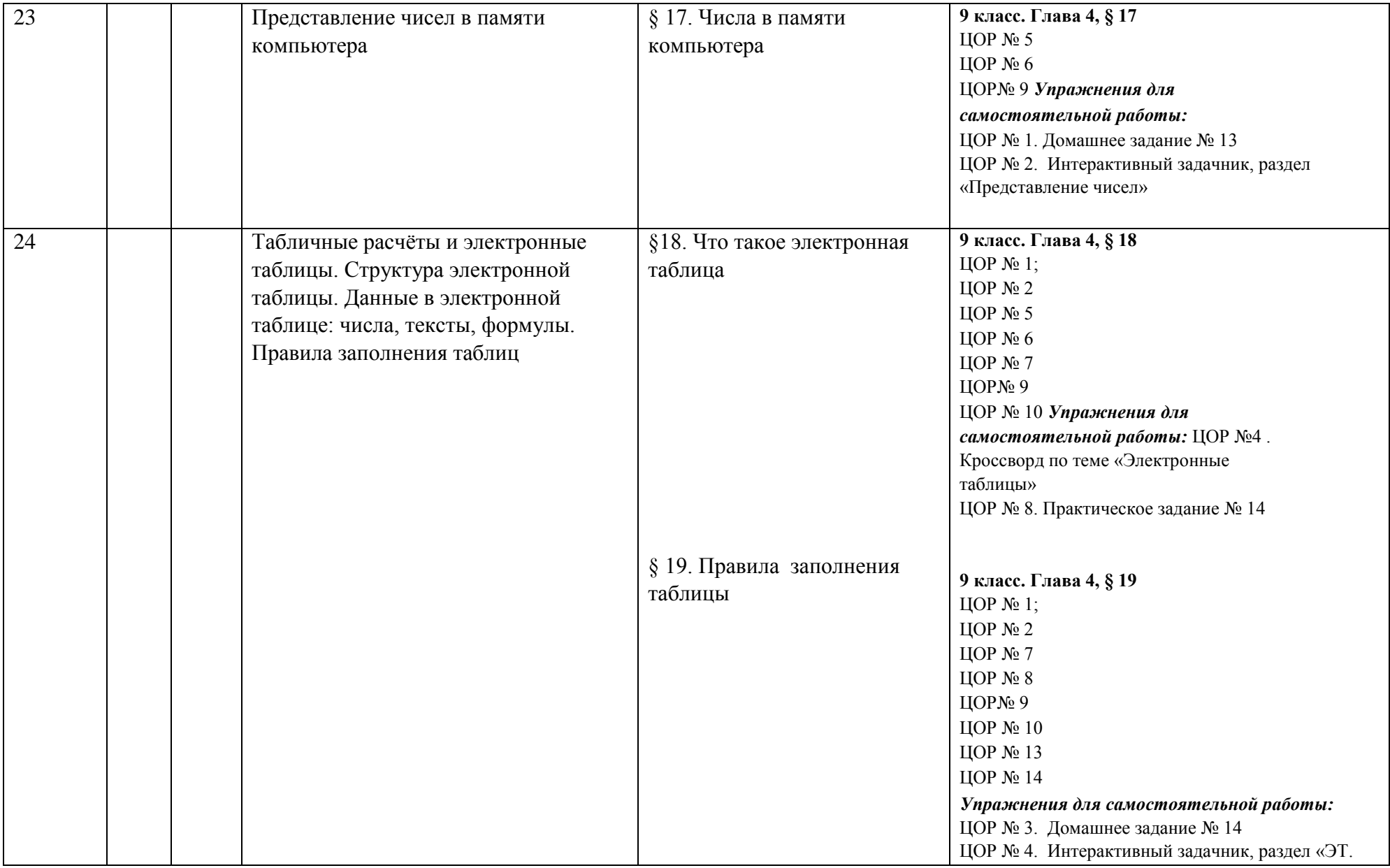

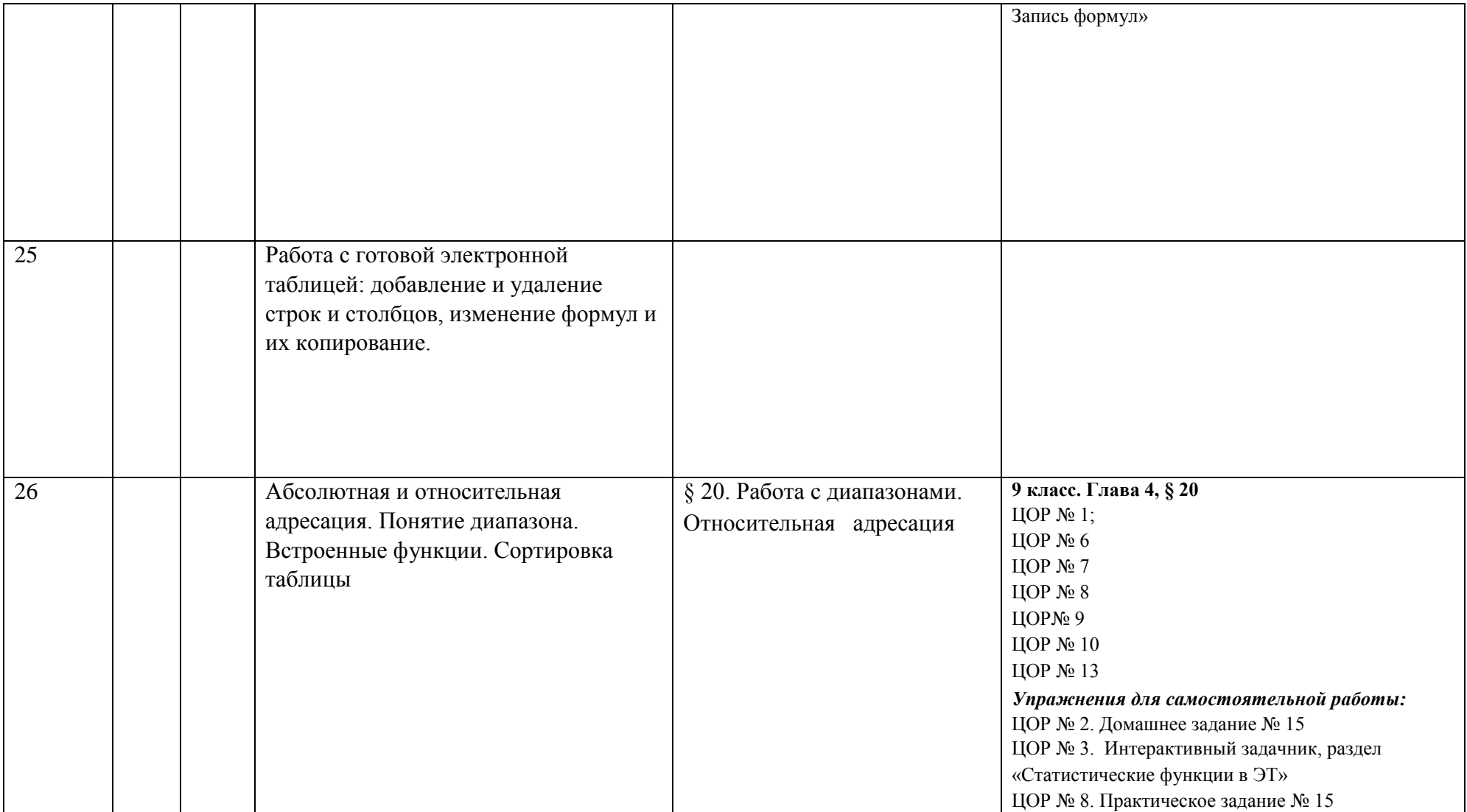

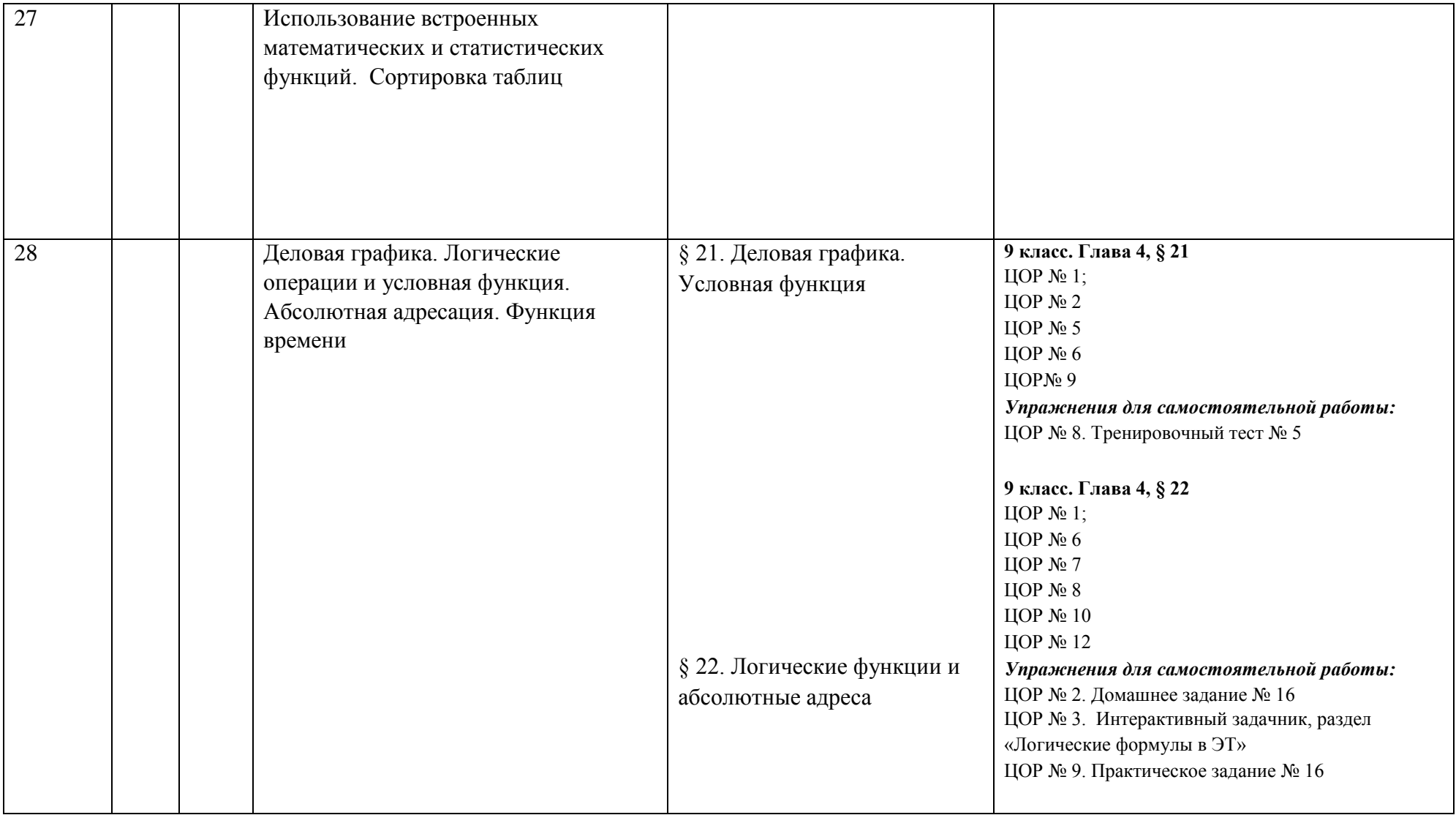

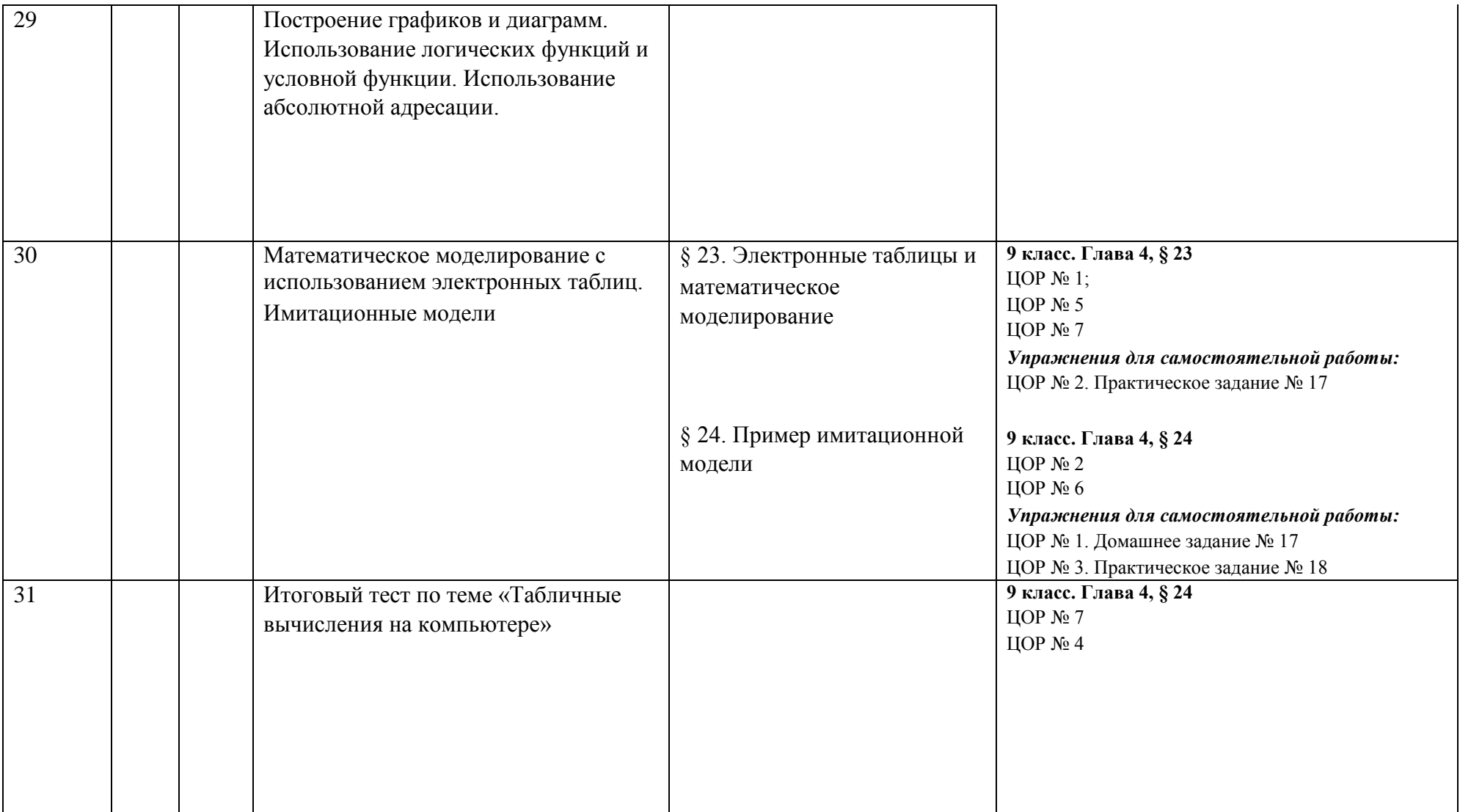

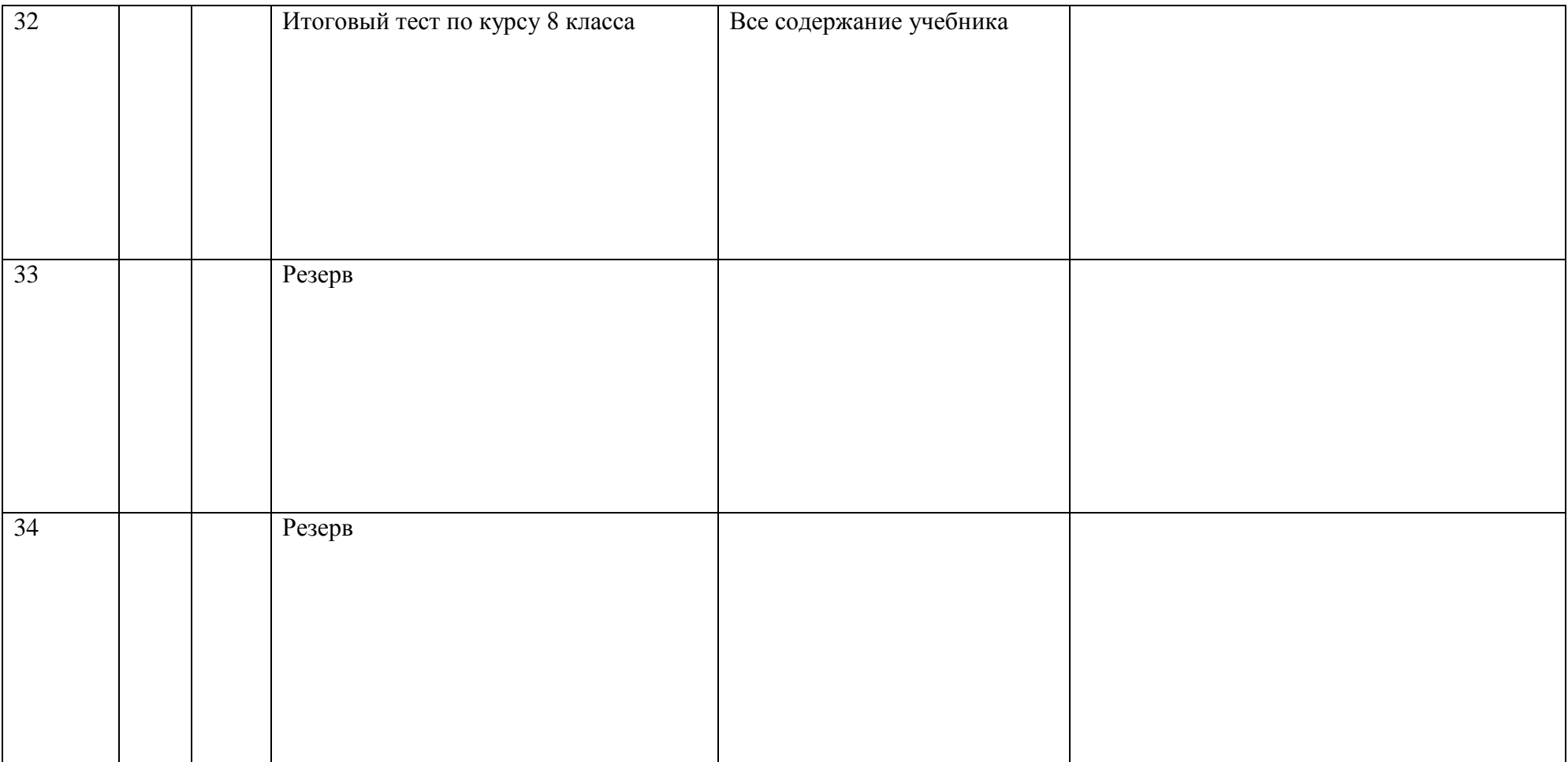

# **9класс Поурочное планирование (учебный курс 35 часов)**

 $\overline{a}$ 

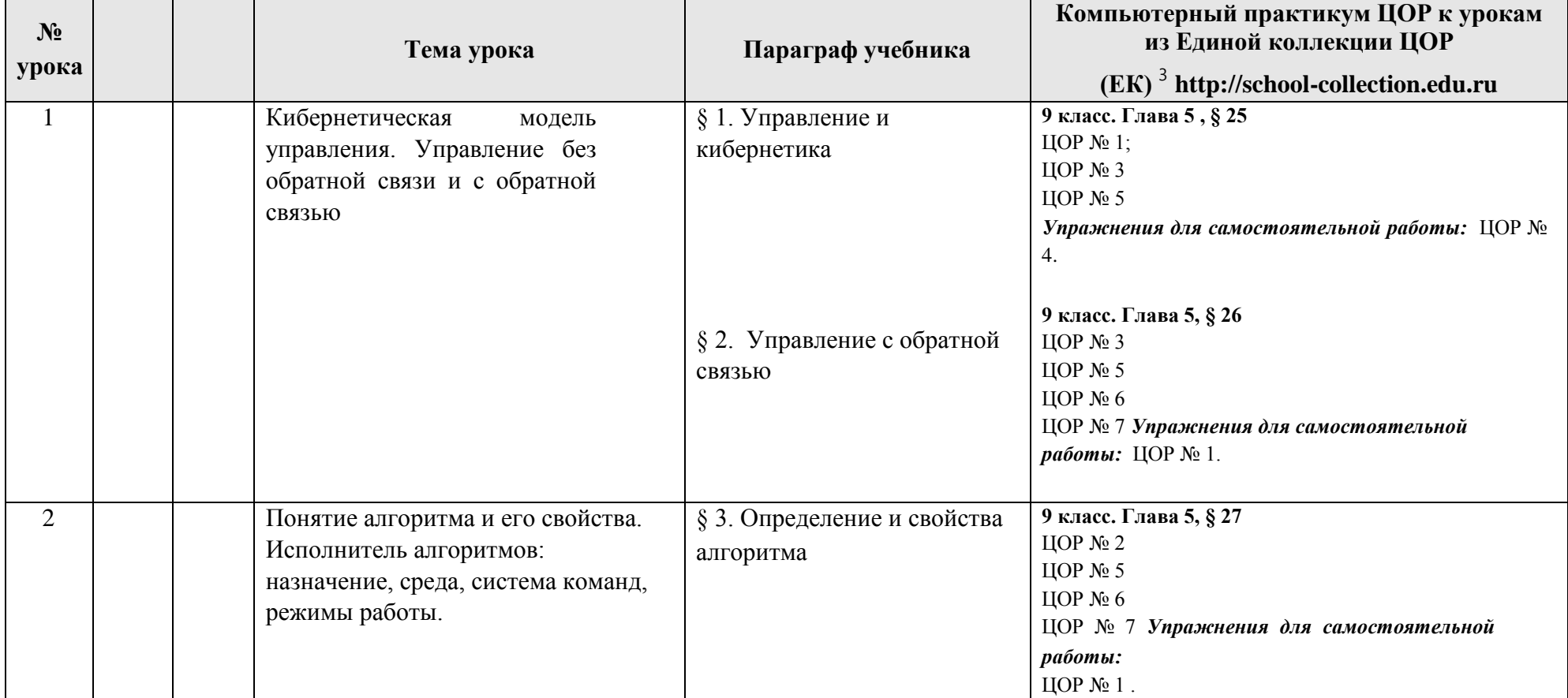

<sup>&</sup>lt;sup>3</sup> Путь к ЦОР в ЕК: Портал ЕК http://school-collection.edu.ru > выбрать раздел «Информатика и ИКТ» > выбрать 9 класс > перейти по ссылке «Информатикабазовый курс», 9 класс, Семакина И., Залоговой Л., Русакова С., Шестаковой Л. Э выбрать соответствующие главу и параграф учебника.

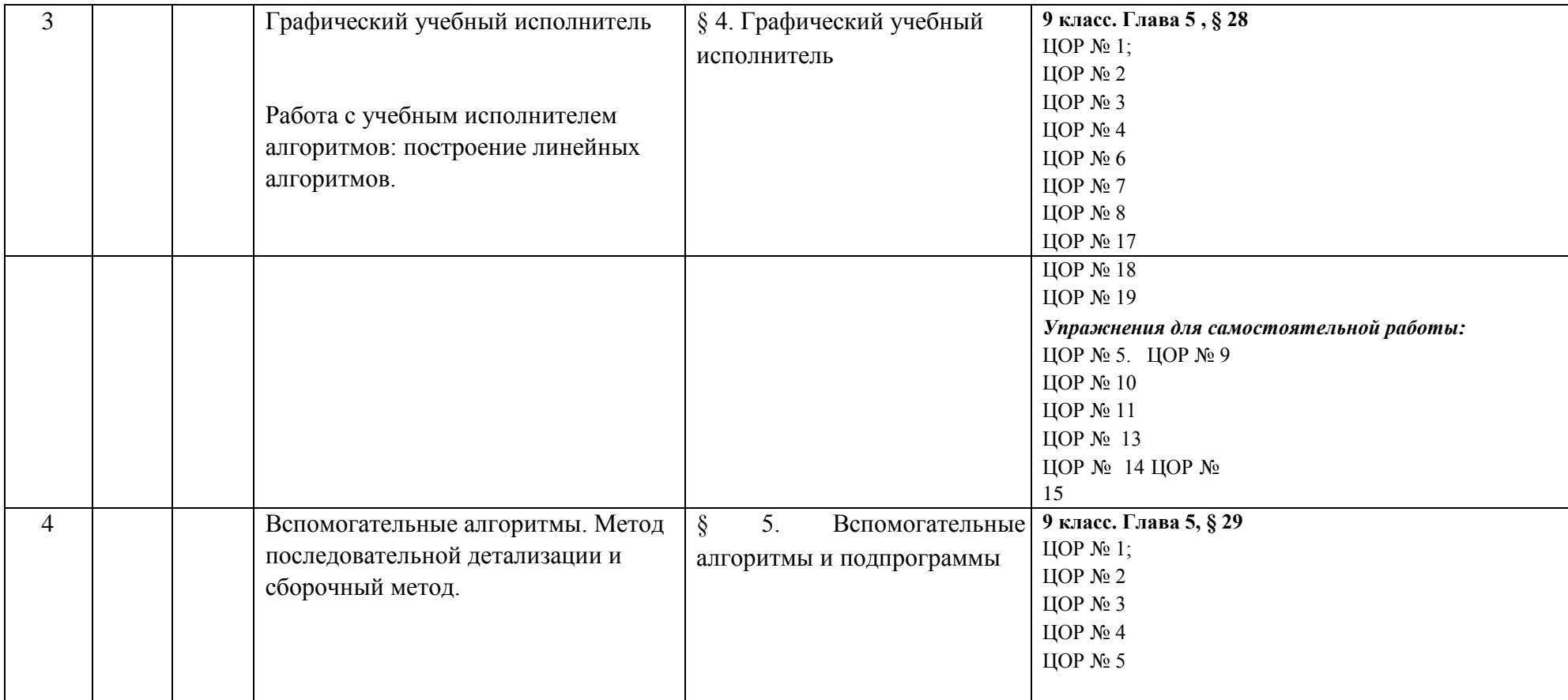

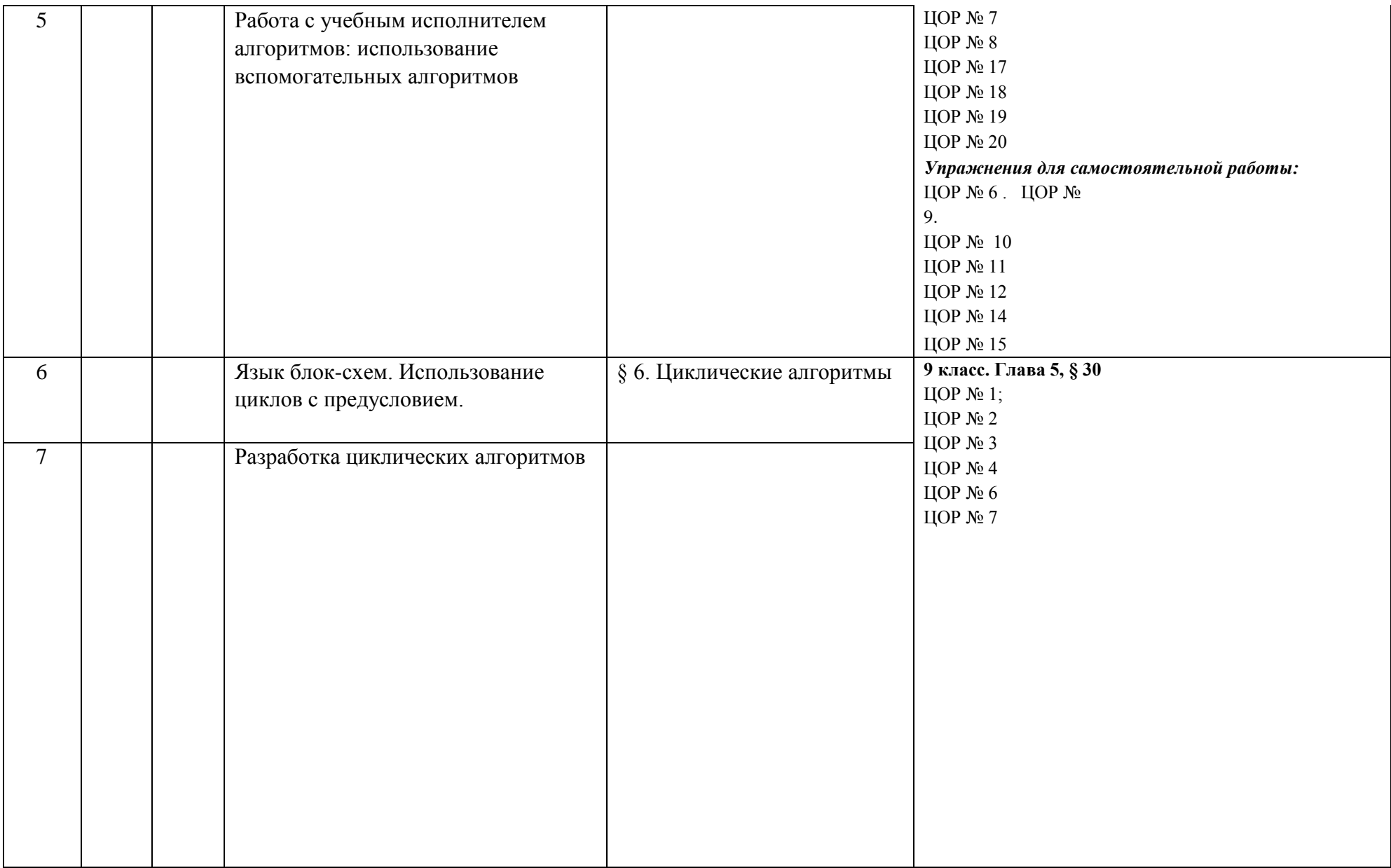

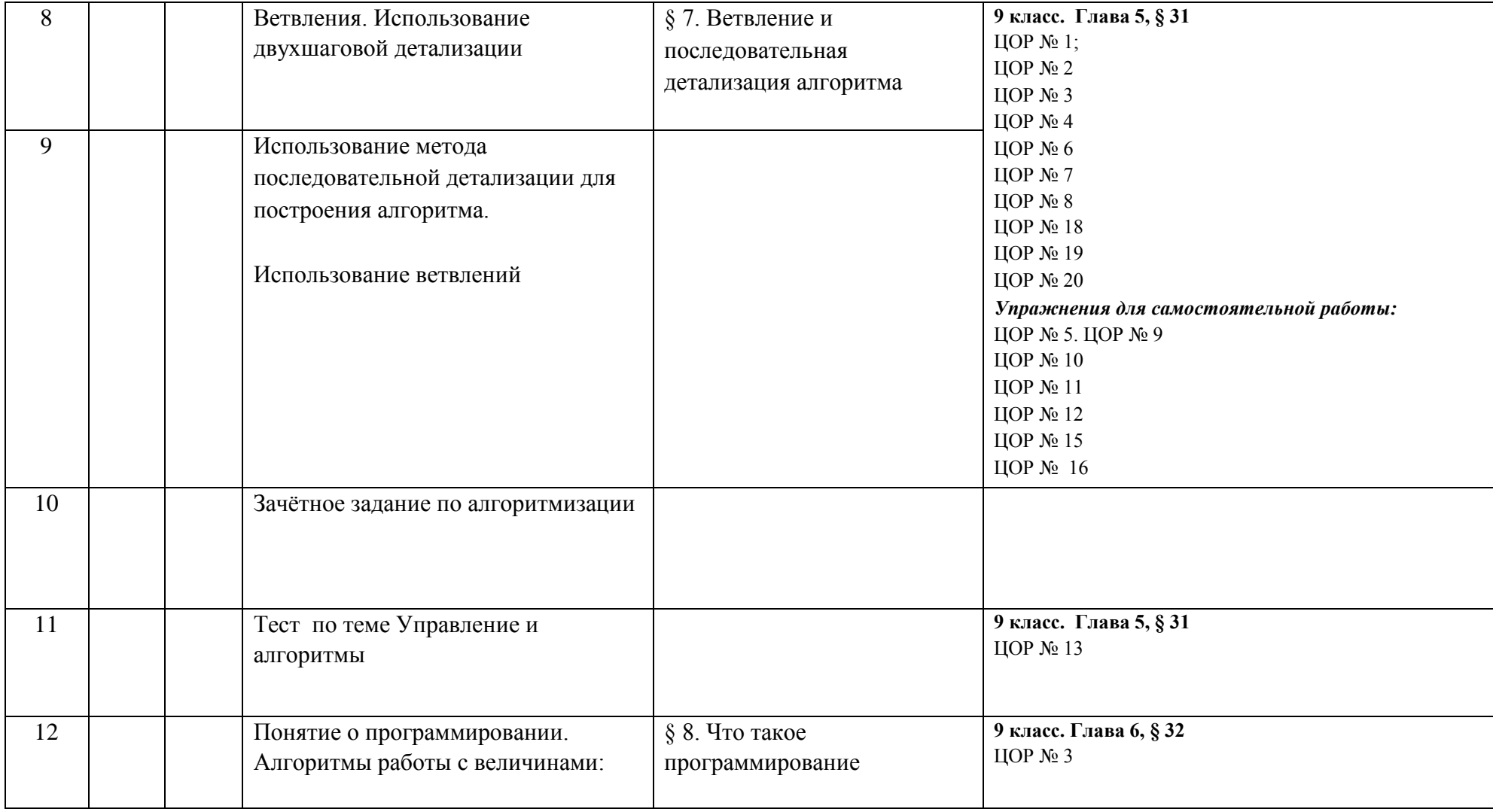

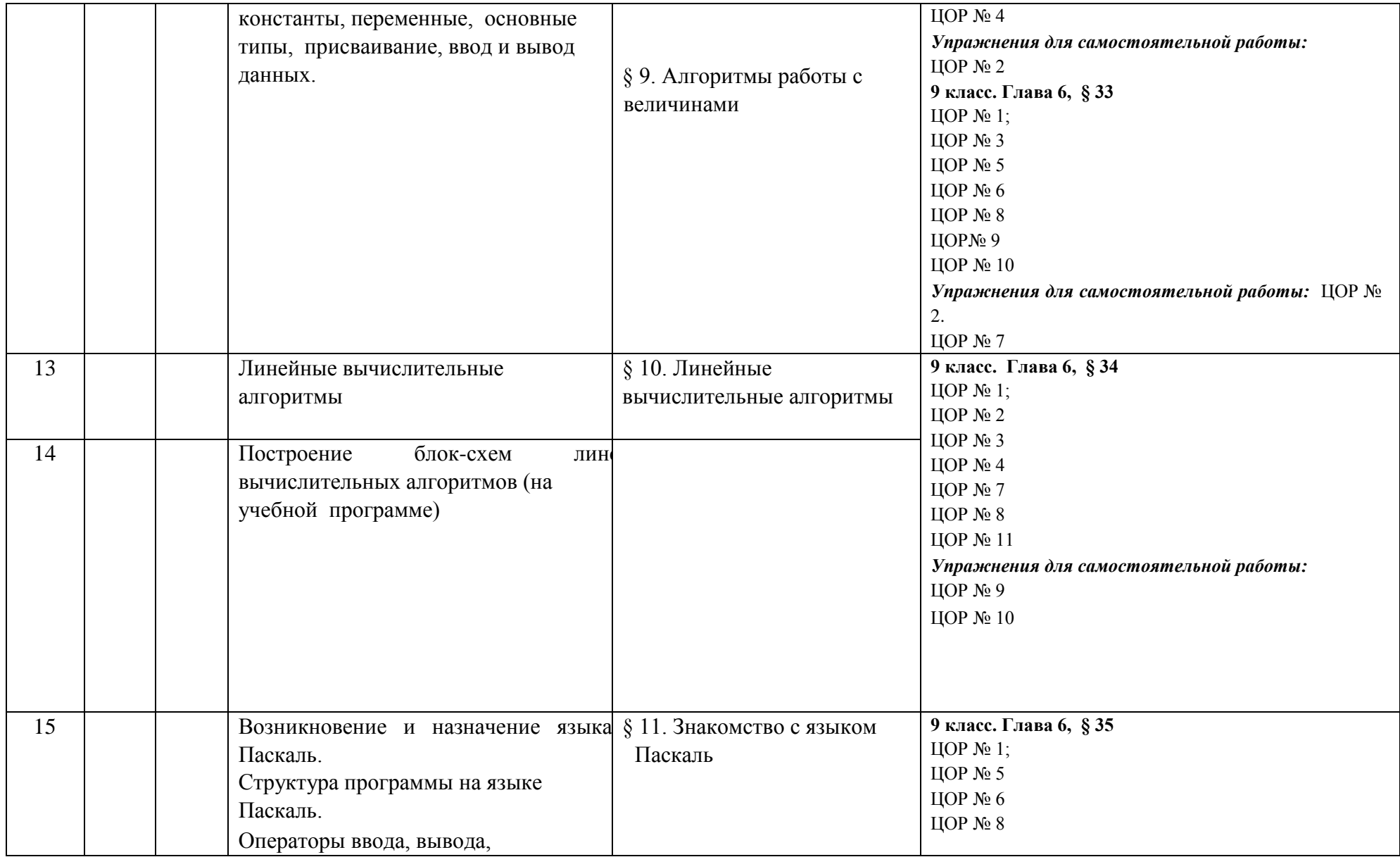

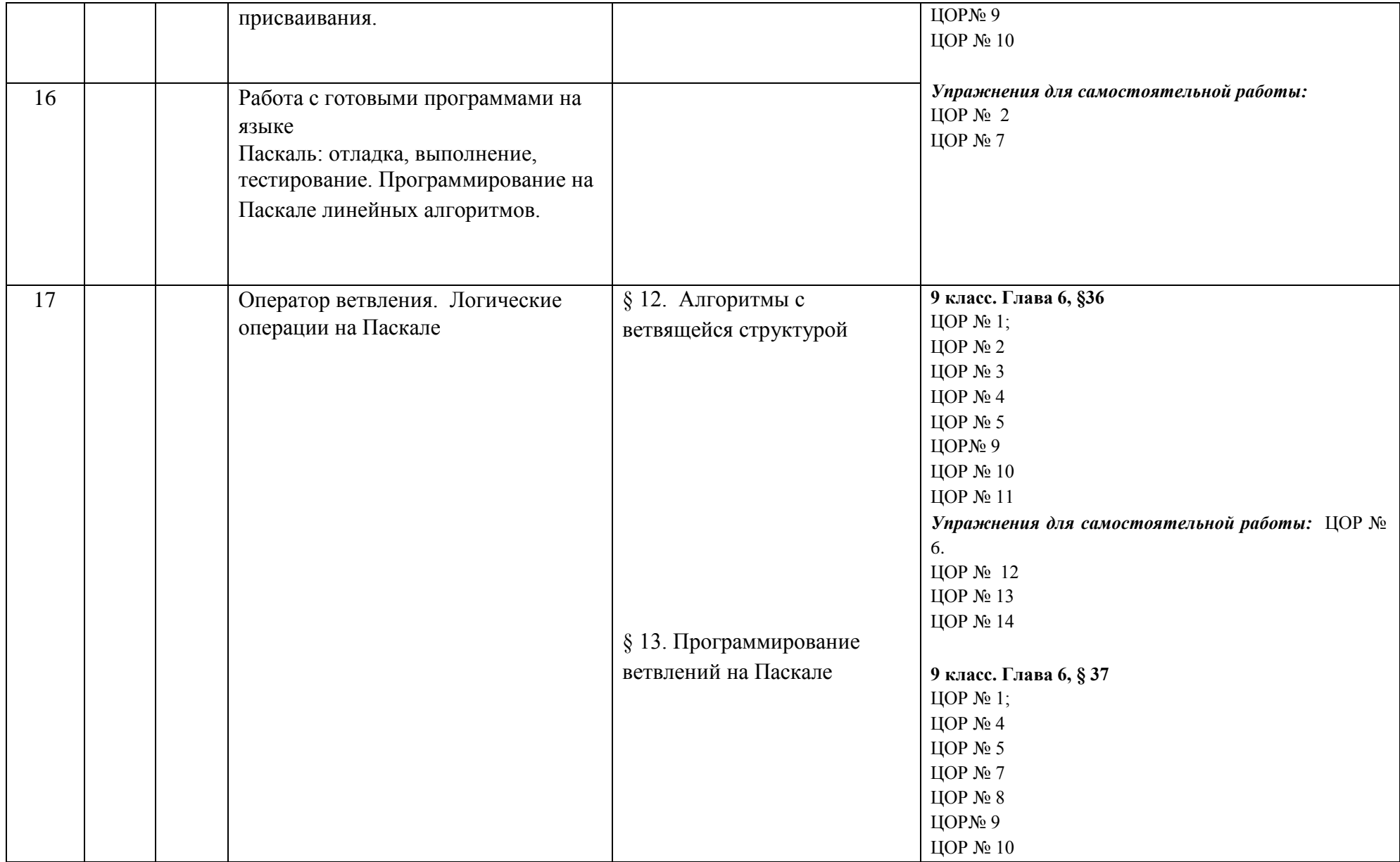

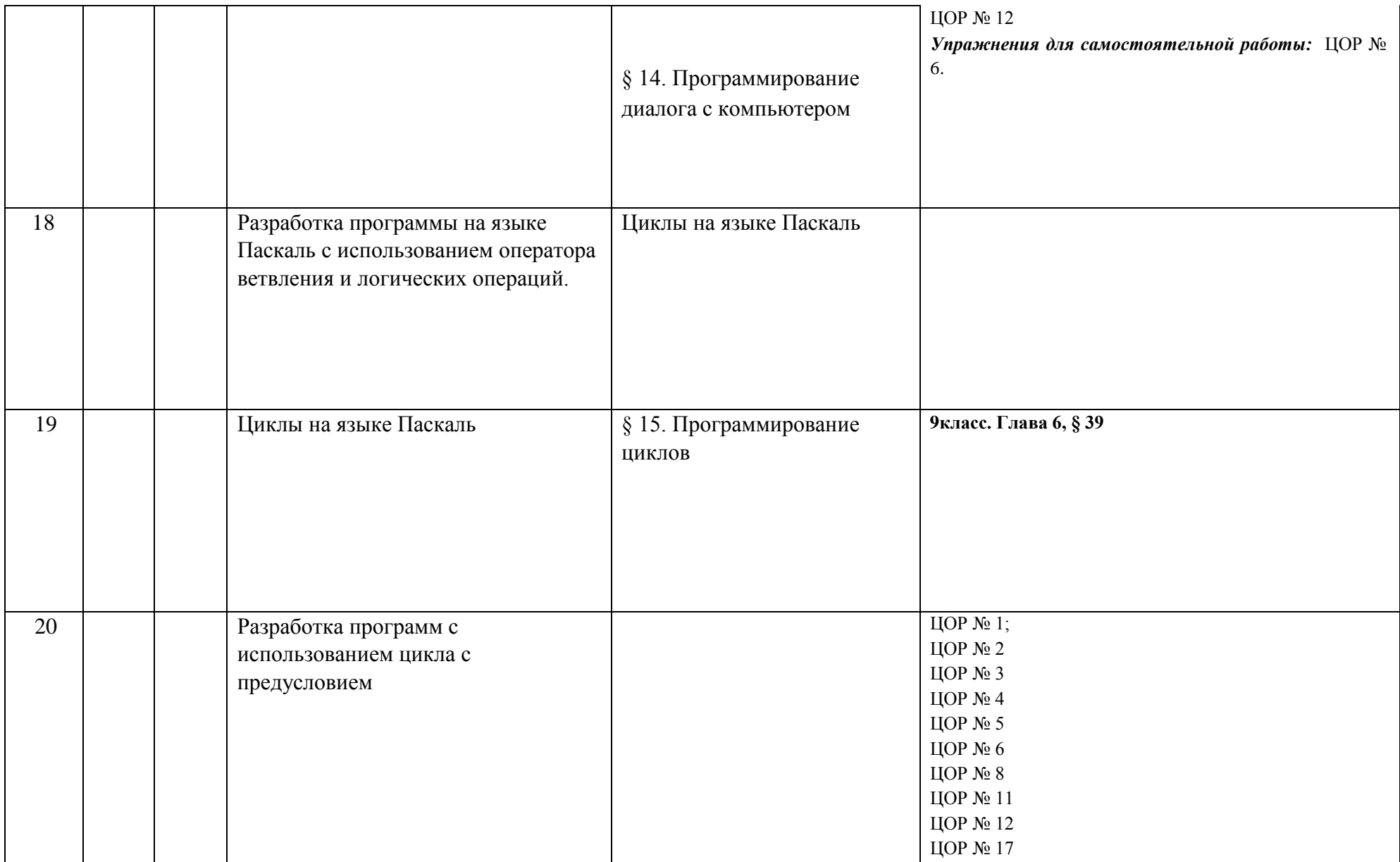

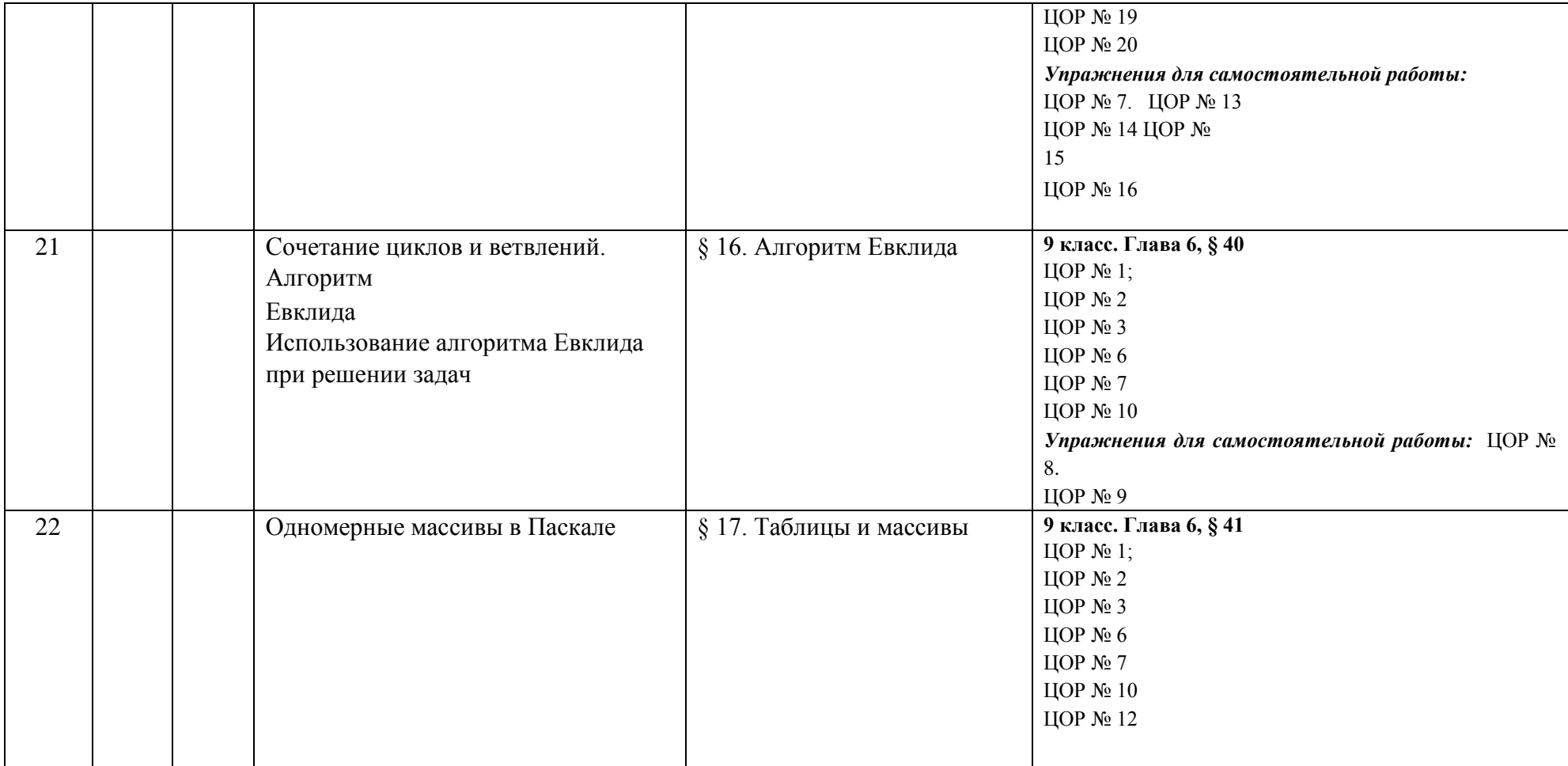

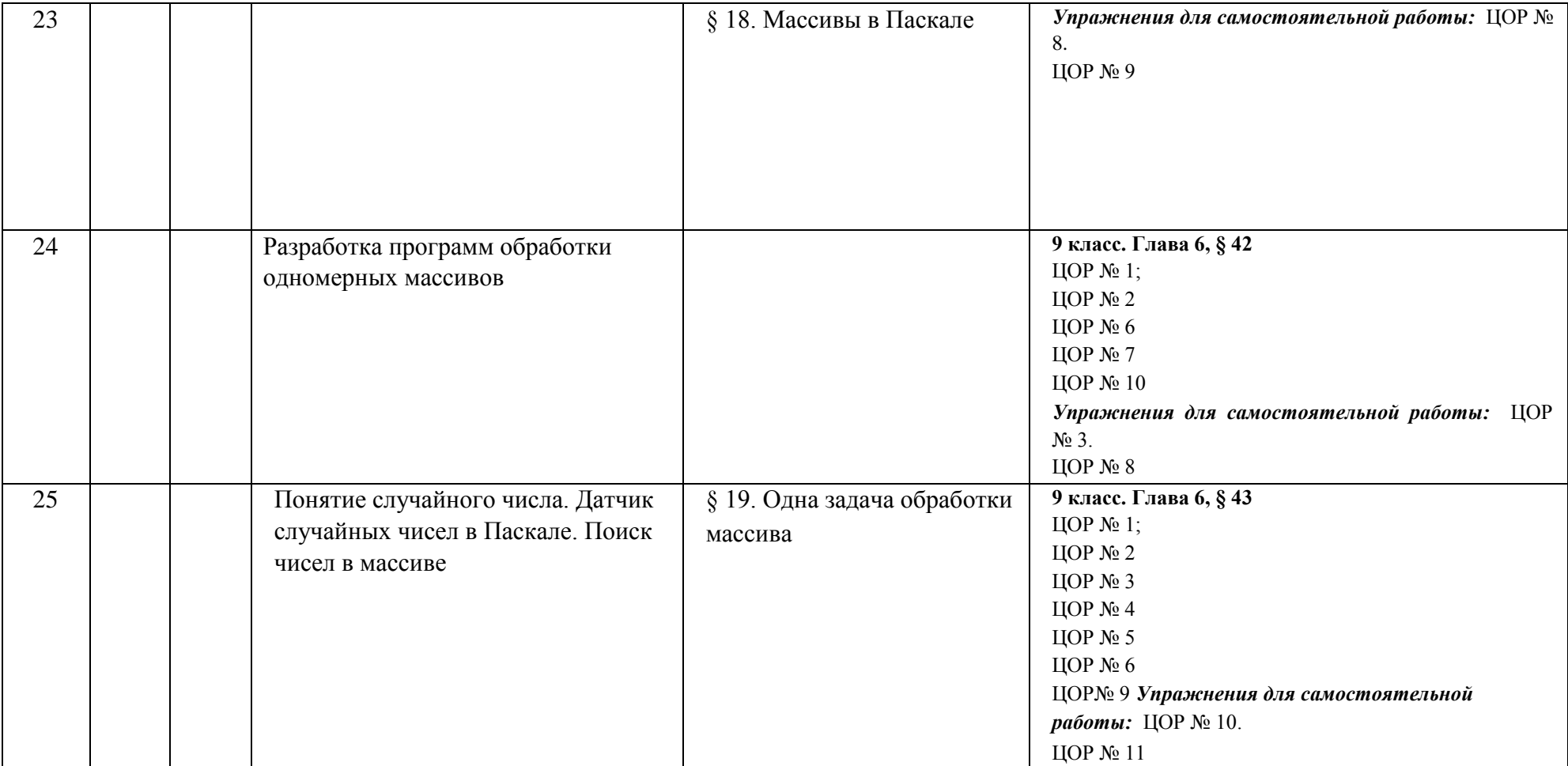

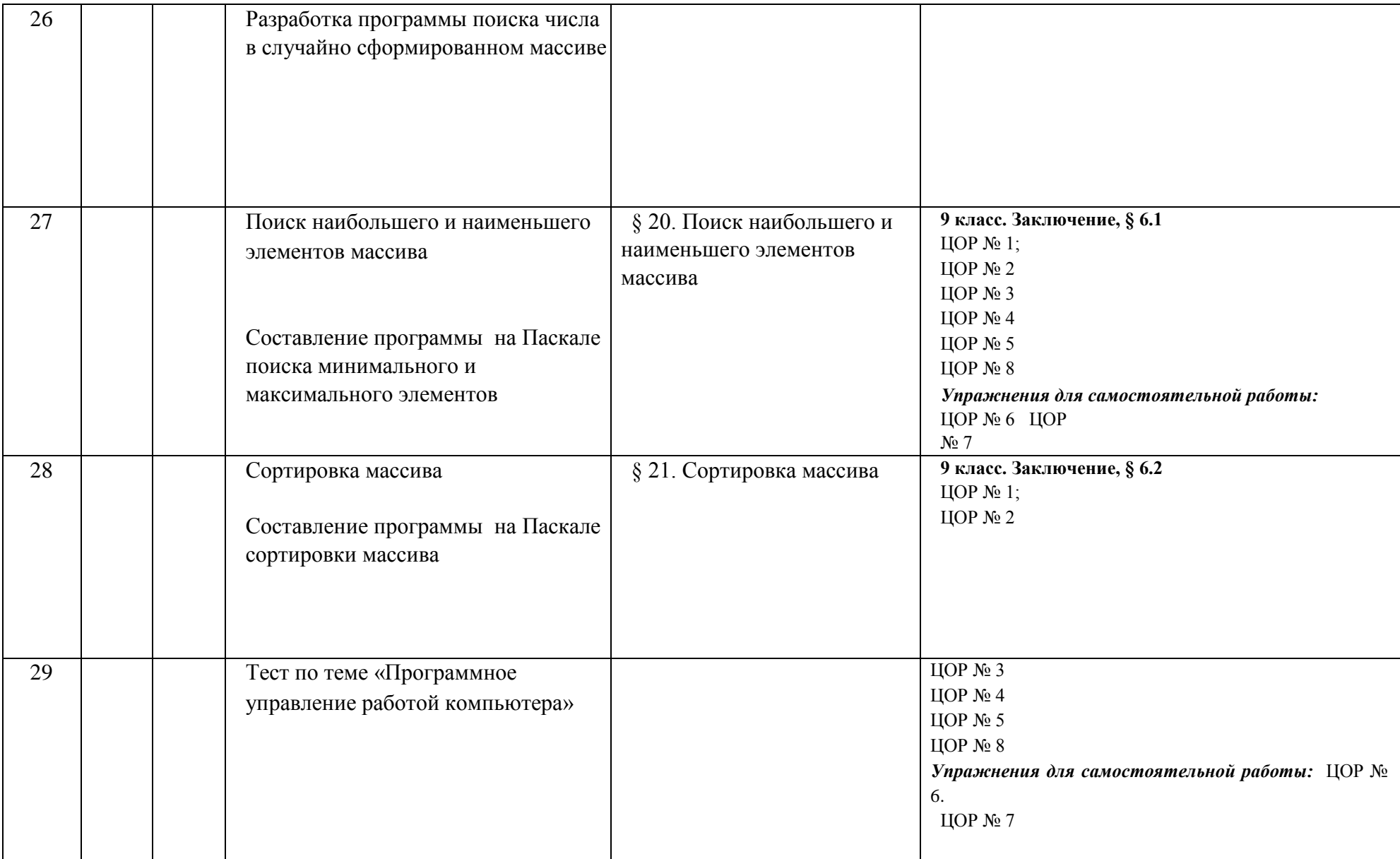

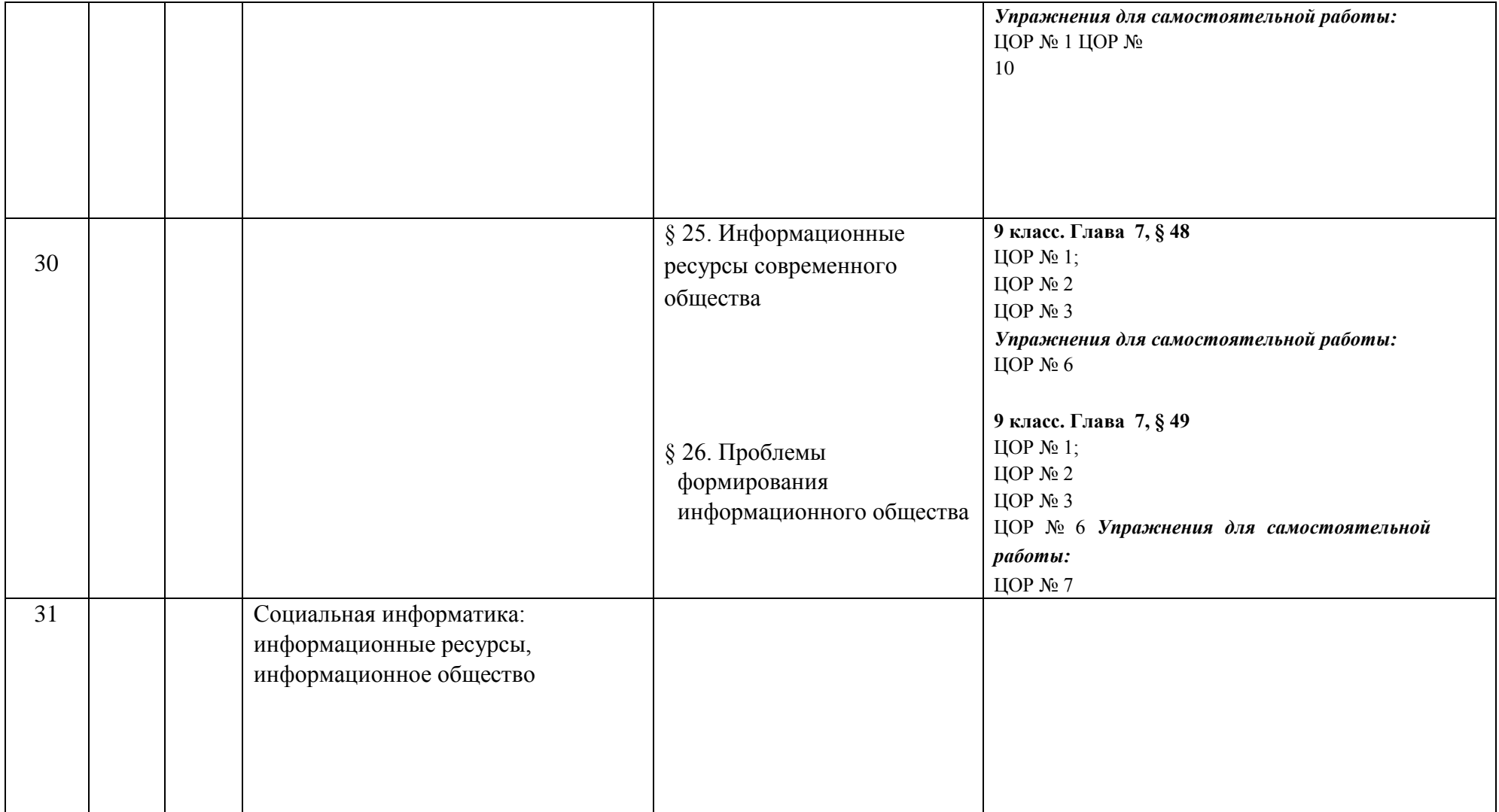

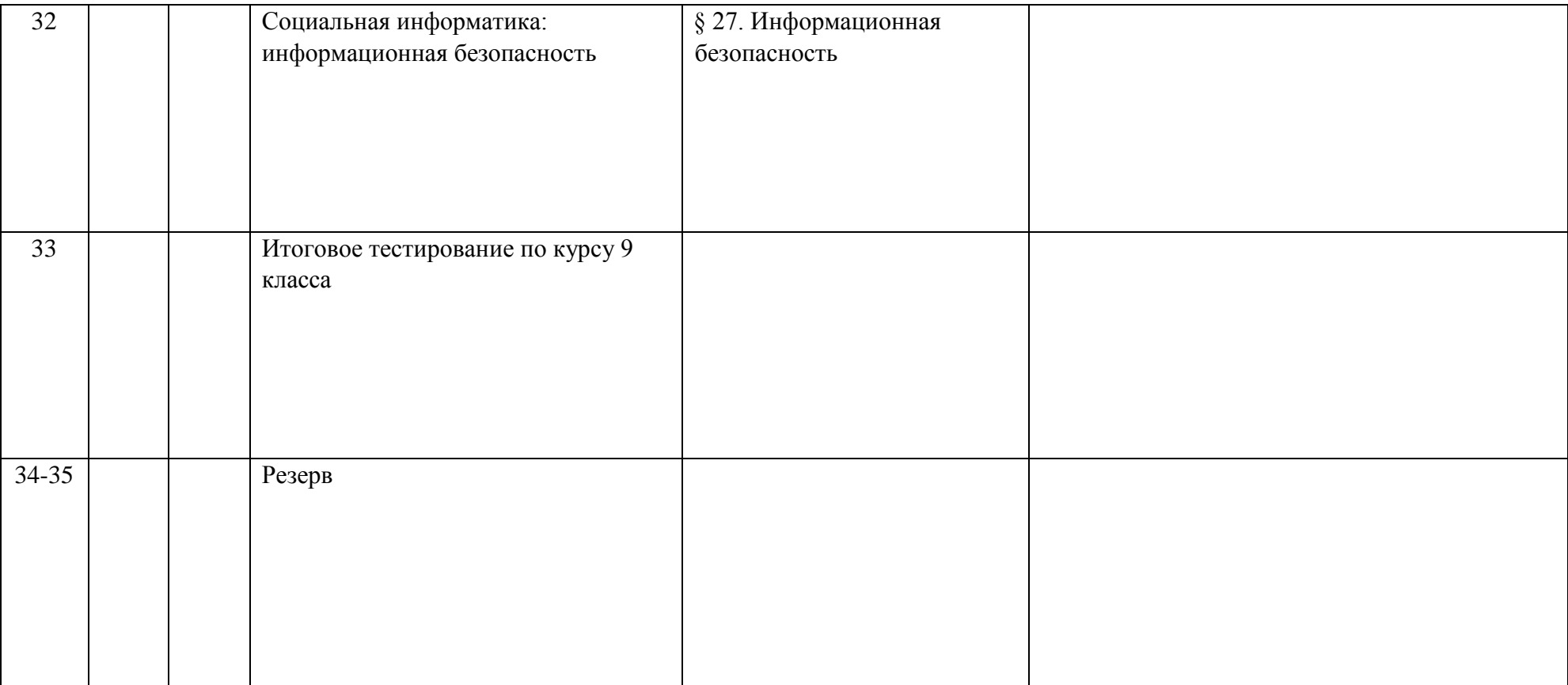